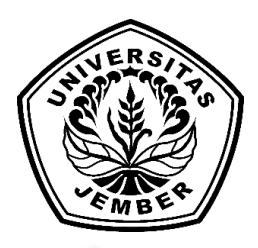

### **KLASIFIKASI PENYAKIT** *DIABETIC RETINOPATHY* **PADA CITRA RETINA MENGGUNAKAN METODE** *BACKPROPAGATION* **DAN GLCM (***GREY LEVEL CO-ACCURRANCE MATRIX***)**

#### **SKRIPSI**

[Diajukan guna melengkapi tugas akhir dan memenuhi salah satu syarat untuk](http://repository.unej.ac.id/)  menyelesaikan Pendidikan Sarjana (S1) Program Studi Teknologi Informasi Universitas Jember dan mencapai gelar Sarjana Komputer

> oleh **Raffel Krisna Febriyanto 162410102027**

**PROGRAM STUDI TEKNOLOGI INFORMASI FAKULTAS ILMU KOMPUTER UNIVERSITAS JEMBER 2019** 

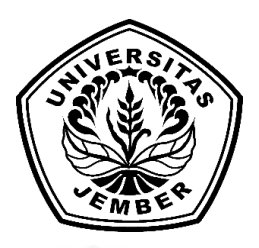

### **KLASIFIKASI PENYAKIT** *DIABETIC RETINOPATHY* **PADA CITRA RETINA MENGGUNAKAN METODE** *BACKPROPAGATION* **DAN GLCM (***GREY LEVEL CO-ACCURRANCE MATRIX***)**

### **SKRIPSI**

[Diajukan guna melengkapi tugas akhir dan memenuhi salah satu syarat untuk](http://repository.unej.ac.id/)  menyelesaikan Pendidikan Sarjana (S1) Program Studi Teknologi Informasi Universitas Jember dan mencapai gelar Sarjana Komputer

> oleh **Raffel Krisna Febriyanto 162410102027**

**PROGRAM STUDI TEKNOLOGI INFORMASI FAKULTAS ILMU KOMPUTER UNIVERSITAS JEMBER 2019** 

#### **Persembahan**

Skripsi ini saya persembahkan untuk :

- 1. Allah SWT yang senantiasa memberikan rahmat dan hidayah-Nya untuk mempermudah dan melancarkan dalam pengerjaan skripsi.
- 2. Kedua orangtua Bapak Yoyok Nuriyanto dan Ibu Kris Sulistyoningsih tercinta.
- 3. Adek saya Adhimas Wisnu Tyagananto .
- 4. Pak de saya Herri Widiyanto.
- 5. Almarhum Bapak Riswan selaku kakek saya.
- 6. Almarhumah Ibu Sri Hartiningsih selaku nenek saya
- 7. Guru-guru saya sejak taman kanak-kanak sampai dengan perguruan tinggi.
- 8. dr.Hj Faida, MMR selaku Ibu Bupati Jember.
- 9. [Vio Nadya Permatasari satu-satunya selaku sahabat saya dari masa sekolah di](http://repository.unej.ac.id/)  Bangku SMA.
- 10. Keluarga besar laboratorium Rekayasaa Perangkat Lunak
- 11. Keluarga UKM P-Binary.
- 12. Grup Drama selaku teman seperjuangan saya semasa kuliah S1.
- 13. Temen seperjuangan KKN 192 Desa Peleyan Kec. Panarukan Situbondo.
- 14. Angktan pertama'16 Program Studi Teknologi Informasi.
- 15. Almamater Program Studi Teknologi Informasi Fakultas Ilmu Komputer.
- 16. Semua pihak yang tidak dapat disebutkan satu per satu.

### **MOTTO**

"Barang siapa yang bersungguh sungguh, sesungguhnya kesungguhan tersebut untuk kebaikan dirinya sendiri*,* Qs. Al-Ankabut: 6"

["Sesulit apapun rintangan akan terlihat mudah ketika kita mau berusaha dan selalu](http://repository.unej.ac.id/)  melibatkan Tuhan dengan doa, ~Krisna"

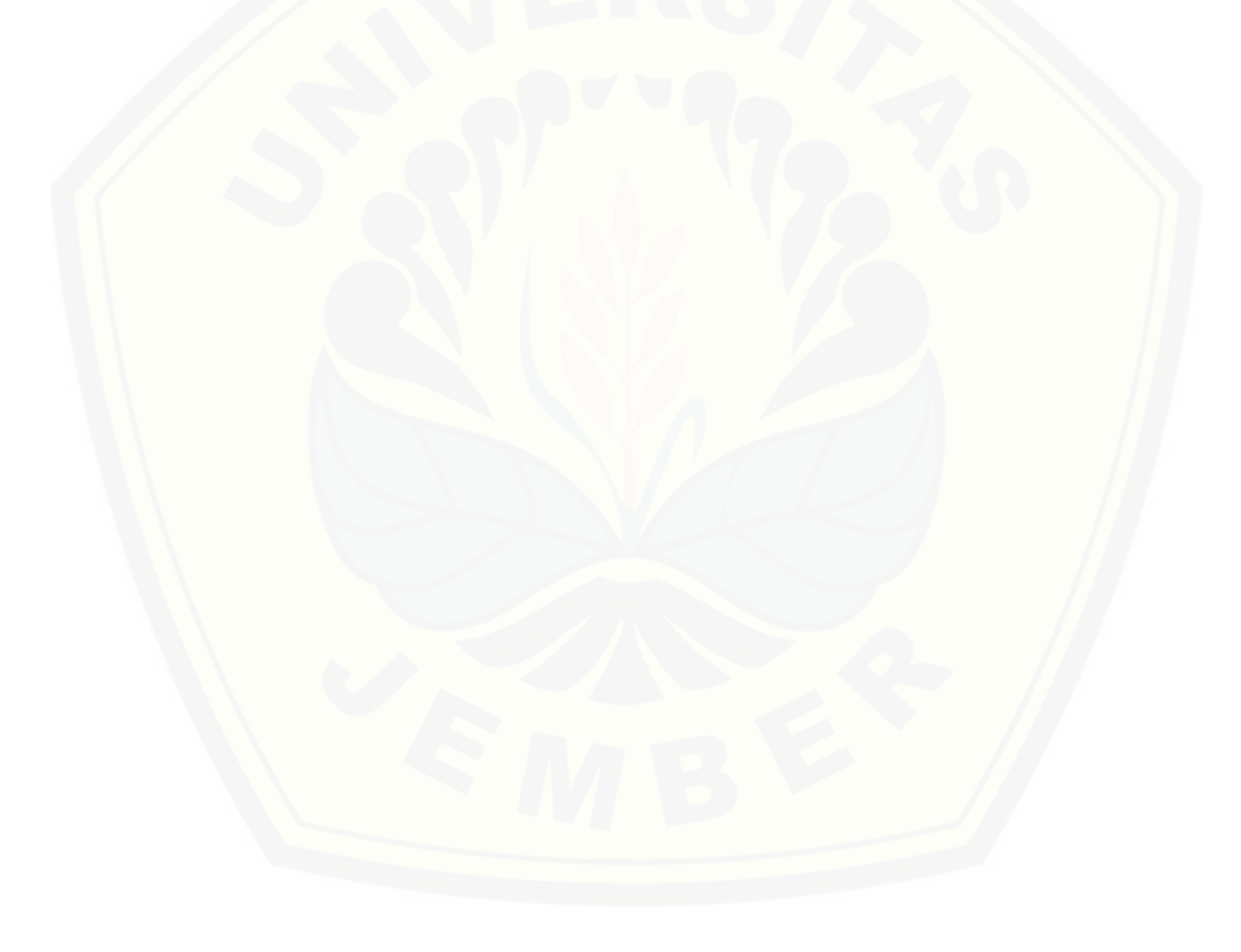

#### **PERNYATAAN**

Saya yang bertanda tangan di bawah ini:

Nama : Raffel Krisna Febriyanto

NIM : 162410102027

Menyatakan dengan sesungguhnya bahwa karya ilmiah yang berjudul "Klasifikasi Penyakit *Diabetic Retinopathy* pada Citra Retina Menggunakan Metode *Backpropagation*  Dan GLCM (*Grey Level Co-Accurance Matrix***)**" adalah benar-benar hasil karya saya sendiri, kecuali jika ada pengutipan substansi disebutkan sumbernya, belum pernah diajukan pada instansi manapun, dan bukti karya jiplakan. Saya bertanggung jawab atas keabsahan dan kebenaran isinya sesuai dengan sikap ilmiah yang harus dijunjung tinggi.

Demikian pernyataan ini saya buat dengan sebenarnya, tanpa adanya tekanan dan [paksaan dari pihak manapun serta bersedia mendapat sanksi akademik jika dikemudian](http://repository.unej.ac.id/) hari pernyataan ini tidak benar.

> Jember, Mei 2020 Yang menyatakan,

> > Raffel Krisna F

#### **SKRIPSI**

### **KLASIFIKASI PENYAKIT** *DIABETIC RETINOPATHY* **PADA CITRA RETINA MENGGUNAKAN METODE** *BACKPROPAGATION* **DAN GLCM (***GREY LEVEL CO-ACCURRANCE MATRIX***)**

Oleh **Raffel Krisna Febriyanto 162410102027** 

Pembimbing :

[Dosen Pembimbing Utama : Prof. Dr. Saiful Bukhori, ST., M.Kom](http://repository.unej.ac.id/) 

Dosen Pembimbing Pendamping : Januar Adi Putra, S.Kom., M.Kom.

#### **PENGESAHAN PEMBIMBING**

Skripsi berjudul "KLASIFIKASI PENYAKIT *DIABETIC RETINOPATHY* PADA CITRA RETINA MENGGUNAKAN METODE *BACKPROPAGATION* DAN GLCM (*GREY LEVEL CO-ACCURRANCE MATRIX*)", telah diuji dam disahkan pada : hari, tanggal : [tempat : Fakultas Ilmu Komputer Universitas Jember](http://repository.unej.ac.id/) 

Disetujui Oleh :

Pembimbing I,

Pembimbing II,

Prof. Dr. Saiful Bukhori, ST., M.Kom. NIP. 196811131994121001

Januar Adi Putra, S.Kom., M.Kom. NIP. 760017015

#### **PENGESAHAN PENGUJI**

Skripsi berjudul "KLASIFIKASI PENYAKIT *DIABETIC RETINOPATHY*  PADA CITRA RETINA MENGGUNAKAN METODE *BACKPROPAGATION* DAN GLCM (*GREY LEVEL CO-ACCURRANCE MATRIX*)", telah diuji dan disahkan pada : hari, tanggal :

[tempat : Fakultas Ilmu Komputer Universitas Jember](http://repository.unej.ac.id/) 

Disetujui Oleh :

Penguji I,

Penguji II,

Fahrobby Adnan, S.Kom.,MMSI NIP 198706192014041001

Nova El Maidah, S.Si., M.Cs NIP 198411012015042001

Mengesahkan Dekan Fakultas Ilmu Komputer,

Prof. Dr. Saiful Bukhori, ST., M.Kom NIP 196811131994121001

#### **RINGKASAN**

*Diabetic Retinopathy* adalah suatu komplikasi dari *Diabetes millitus* yang ditandai dengan kerusakan dan sumbatan pembuluh-pembuluh darah retina. Gejala awal dari *Diabetic Retinopathy* adalah pembentukan *microaneurysm* dan pendarahan *intraretinal* kerusakan *microvaskular* menyebabkan *nonperfusion* pada kapiler retina, adanya bintikbintik berkantung pada kapiler, kelainan vena, peningkatan jumlah perdarahan, *Diabetic Retinopathy* dapat terjadi di berbagai kalangan usia, serta penyebab utama gangguan pada pengelihatan manusia. Pernyataan tersebut menekankan mendeteksi sejak dini *Diabetic Retinopathy* penting untuk meminimalisir angka kebutaan di Indonesia.

Penelitian ini bertujuan untuk membuktikan metode *backpropagation* dan GLCM (*Grey Level Co-Accurance Matrix*) untuk mengklasifikasikan citra retina mata ke dalam kelas *Diabetic Retinopathy* dan tergolong kelas mata normal (*Normal Eyes*) serta mendeteksi sejak dini *Diabetic Retinopthy*. Peneliti menguji akurasi yang didapat ketika mengimplementasikan kedua metode tersebut, untuk melakukan proses ekstraksi fitur dari sebuah citra retina dan melakukan klasifikasi terhadap citra retina, maka peneliti mengimplementasikan metode GLCM pada penelitian ini digunakan sebagai proses ekstraksi fitur citra retina mata menggunakan 3 sub metode diantara *energy, contrast,* dan *homogeneity,* masing-masing sub metode tersebut di ekstraksi melalui 4 titik sudut yaitu 0ᴼ, 45ᴼ, 90ᴼ, dan 135ᴼ, sedangkan untuk metode *backpropagation* digunakan sebagai proses klasifikasi hasil ektraksi fitur citra retina mata yang sudah diekstraksi melalui [metode GLCM tersebut. Proses klasifikasi pada penelitian ini menggunakan 4 skenario](http://repository.unej.ac.id/) pengujian data training:data uji yaitu 90:10, 80:20, 70:30, dan 60:40, masing-masing skenario pengujian di berikan nilai *learning rate* 0.01 hingga 0.04. dataset yang digunakan dalam penelitian ini sebanyak 50 data citra retina mata normal dan 50 data citra retina mata *Diabetic Retinopathy* jadi total dataset yang digunakan dalam penelitian ini sebanyak 100 data. Proses pengujian data dilakukan berdasarkan skenario pengujian pada penelitian ini dan data diambil secara acak.

Hasil pengujian pada penelitian ini didapatkan hasil akurasi yang baik. Hasil akurasi terendah pada skenario pengujian 70:30 menggunakan *learning rate* 0.01, sedangkan nilai pengujian tertinggi didapat pada skenario pengujian 90:10 dengan nilai *learning rate* 0.02, 0.03, dan 0.04. pada penelitian ini nilai akurasi paling optimal didapat ketika menggunakan *learning rate* 0.04.

viii

#### **PRAKATA**

Puji syukur penulis panjatkan kehadirat Allah SWT atas segala limpahan rahmat dan karunia-Nya dan sunah dari Rasulullah Muhammad SAW sehingga penulis dapat menyelesaikan skripsi yang berjudul "KLASIFIKASI PENYAKIT *DIABETIC RETINOPATHY* PADA CITRA RETINA MENGGUNAKAN METODE *BACKPROPAGATION* DAN GLCM (*GREY LEVEL CO-ACCURRANCE MATRIX*)". Skripsi ini disusun untuk memenuhi salah satu syarat dalam menyelesaikAn pendidikan [strata satu \(S1\) di Program Studi Teknologi Informasi Fakultas Ilmu Komputer](http://repository.unej.ac.id/)  Universitas Jember. Penyusunan skripsi ini tidak lepas dari bantuan berbagai pihak, oleh karena itu penulis menyampaikan terimakasih kepada:

- 1. Prof. Dr. Saiful Bukhori, ST., M.Kom. Selaku Dosen Pembimbing Utama yang telah meluangkan tenaga, waktu, pikiran, dan perhatian serta kesabaran berusaha memberikan bimbingan dan pengarahan terhadap penulisan skripsi ini.
- 2. Januar Adi Putra, S.Kom., M.Kom. selaku Dosen Pembimbing Pendamping yang telah meluangkan tenaga, waktu, pikiran, dan perhatian serta kesabaran berusaha memberikan bimbingan dan pengarahan demi terselesaikannya penulisan skripsi ini.
- 3. Priza Pandunata, S.Kom., M.Sc. selaku Dosen Pembimbing Akademik yang telah membimbing selama penulis menjadi mahasiswa.
- 4. Fahrobby Adnan, S.Kom., MMSI selaku Ketua Tim Penguji yang telah memberikan saran dan masukan dalam penyempurnaan skripsi ini.
- 5. Nova El Maidah, S.Si., M.Cs. selaku anggota Tim Penguji yang telah memberikan saran dan masukan dalam penyempurnaan skripsi ini.
- 6. Seluruh dosen pengampu matakuliah, terima kasih atas ilmu dan pengalaman yang diberikan selama studi di Fakultas Ilmu Komputer Universitas Jember.
- 7. Keluarga besar laboratorium Rekayasa Perangkat Lunak yang telah banyak memberikan saya pengalaman selama menjadi asisten labortorium.
- 8. Kedua orang tua saya, Ayah saya Yoyok Nuriyanto dan khususnya Ibunda saya Kris Sulistiyoningsih yang selalu menjadi wanita kuat dan tangguh serta memberikan support segalanya, bimbingan, perhatian bagi saya, dan keluarga dirumah yang telah memberi perhatian, bimbingan, dan doa;
- 9. Adek kandung saya Adhimas Wisnu Tyagananto.
- 10. Almarhum kakek saya Bapak Riswan yang selalu memberikan doa serta support terhadap saya.

- 11. Almarhumah nenek saya Ibu Sri Hartiningsih yang selalu memberikan doa serta support terhadap saya.
- 12. Pak de saya Herri Widiyanto yang sudah merawat saya sewaktu saya kecil serta selalu memberikan arahan baik kedepan dalam hidup saya.
- 13. Satu-satunya sahabat perempuan saya sejak duduk di bangku SMA Vio Nadya Permatasari atas doa dan dukungannya.
- 14. Keluarga UKM P-Binary serta pengurus-pengurus saya yang telah membantu saya selama jabatan saya.
- 15. dr.Hj Faida, MMR selaku Ibu Bupati Jember terima kasih sebesar-besarnya yang sudah memberi bantuan saya beasiswa pemerintah kabupaten jember sehingga saya bisa menyelesaikan studi saya pada jenjang S1.
- 16. Teman-teman angkatan pertama Teknologi Informasi yang telah berbagi pengalaman suka dan duka selama kuliah maupun skripsi;
- 17. Kawan-kawan setia grup Drama Tri, Metri, Ani teman setia seperjuangan saya berperang menuntut ilmu selama mengeyam pendidikan S1 di Program Studi Teknologi Informasi Fakultas Ilmu Komputer Universitas Jember.

[Penulis juga menerima segala kritik dan saran dari semua pihak demi kesempurnaan](http://repository.unej.ac.id/)  skripsi ini. Akhirnya penulis berharap, semoga skripsi ini dapat bermanfaat bagi semua.

### **DAFTAR ISI**

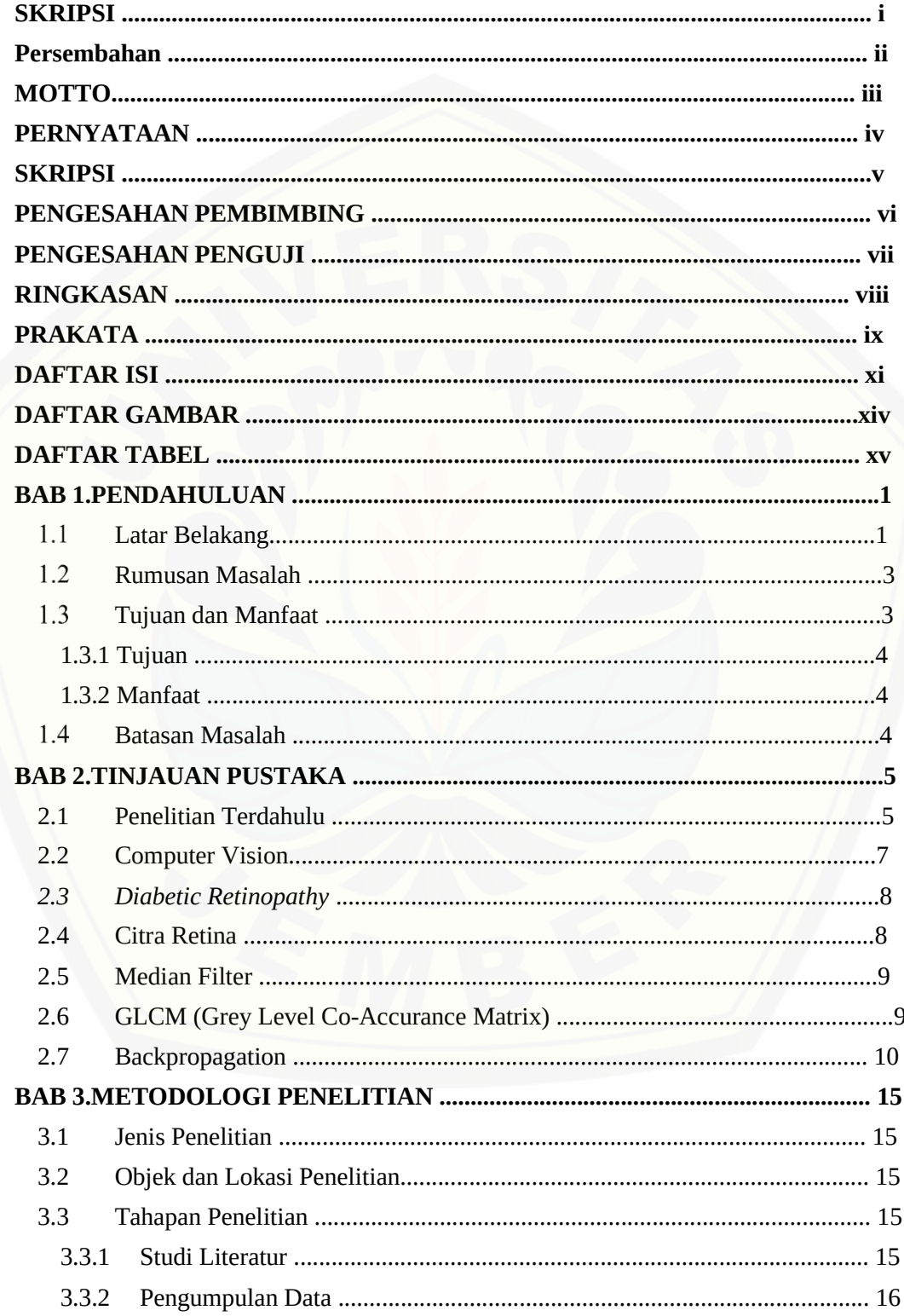

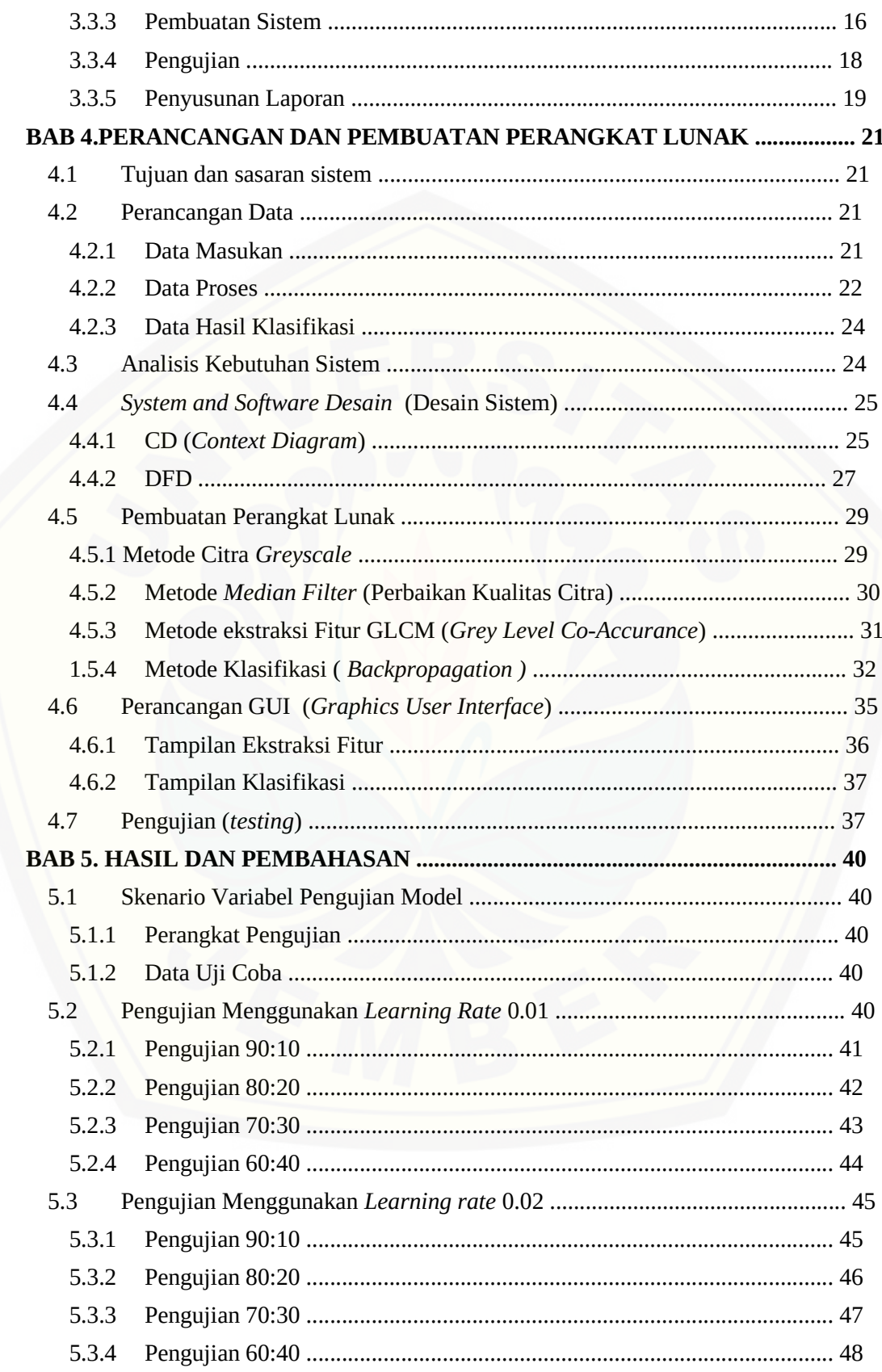

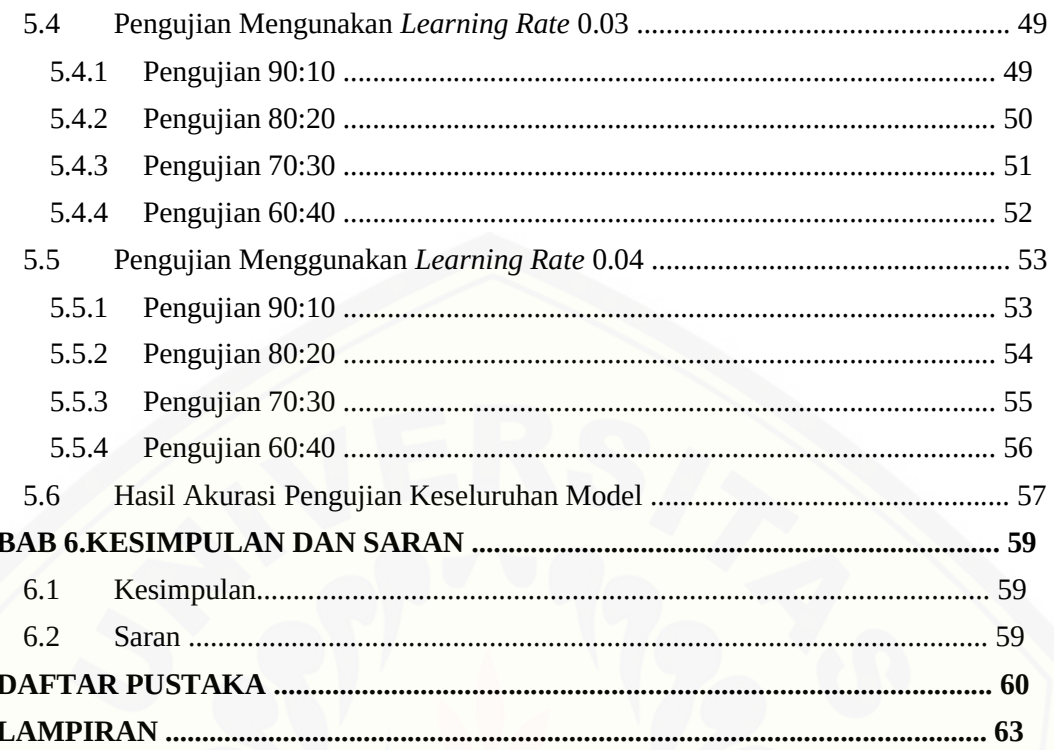

### **DAFTAR GAMBAR**

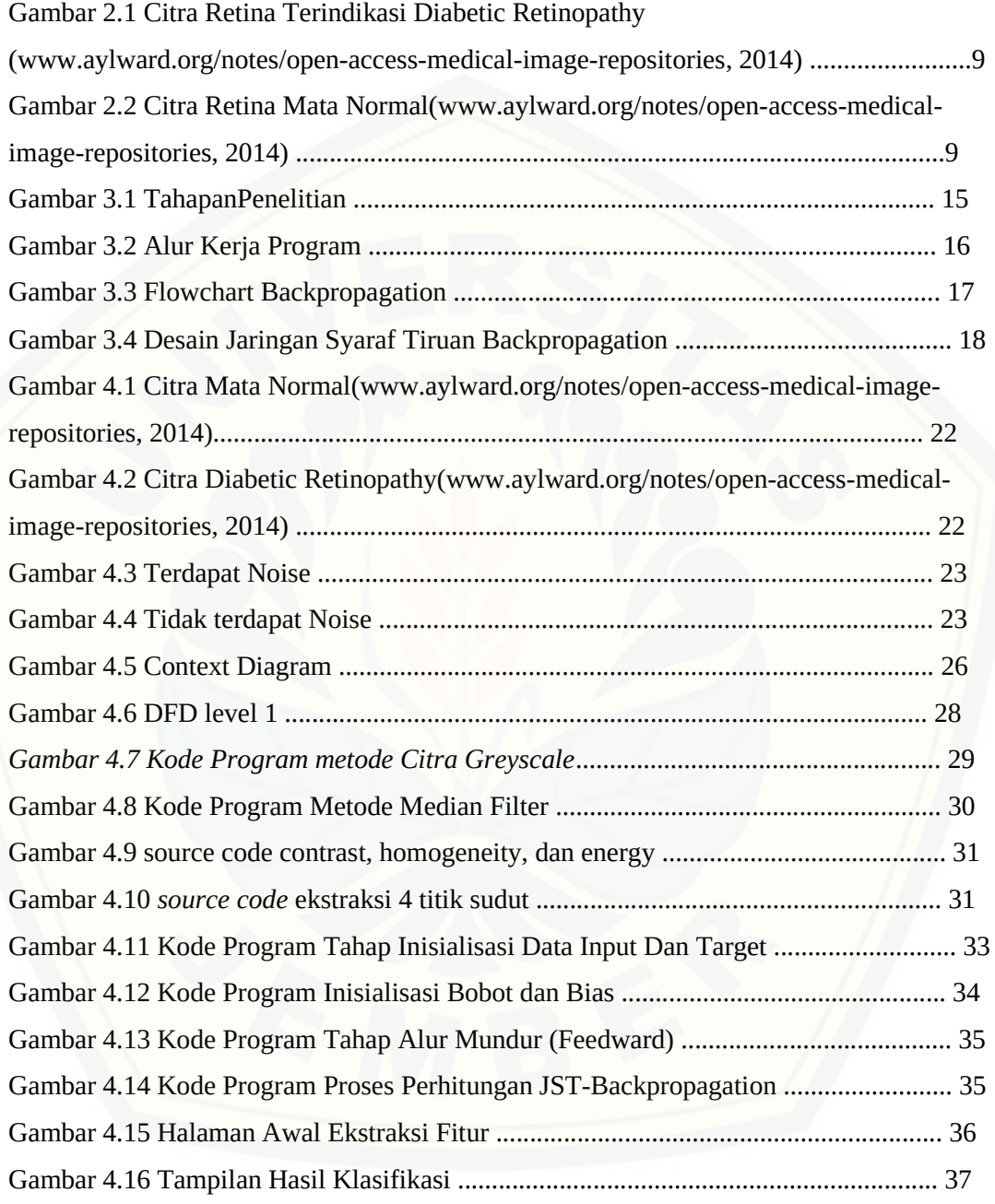

### **DAFTAR TABEL**

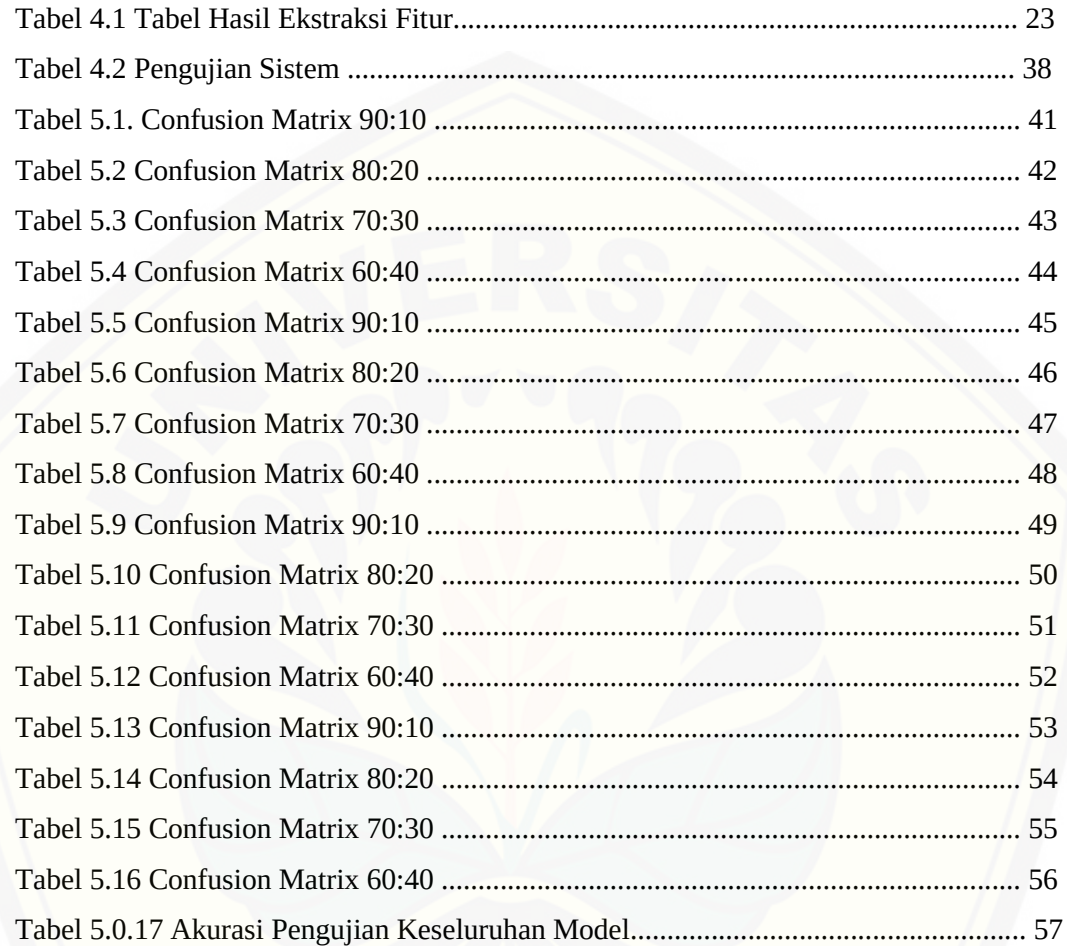

#### **BAB 1.PENDAHULUAN**

#### $1.1$ **Latar Belakang**

*Diabetes millitus* (DM) atau sering disebut *diabetes* merupakan sebuah penyakit gangguan metabolik menahun karena pankreas tidak dapat memproduksi insulin yang cukup baik, sedangkan insulin sendiri adalah sebuah hormon yang mengatur keseimbangan gula darah, maka akibatnya terjadi peningkatan glukosa dalam darah (RISKESDAS, 2013). *Diabetes millitus* merupakan penyakit yang sering ditemui di kalangan masyarakat Indonesia. *Diabetes millitus* dapat menimbulkan banyak komplikasi pada bagian tubuh maupun organ manusia, komplikasi yang dapat terjadi diantaranya adalah amputasi kaki, kehilangan penglihatan, kerusakan syaraf, stroke, serangan jantung, dan ginjal, serta *Diabetic Retinopathy* (WHO, 2016). Prevalensi diabetes millitus di [indonesia cukup besar menurut Riset Kesehatan Dasar \(RISKESDAS\), oleh karena itu](http://repository.unej.ac.id/)  penambahan jumlah penderita *Diabetic Retinopathy* mengalami peningkatan signifikan.

*Diabetic Retinopathy* adalah suatu komplikasi dari *Diabetes millitus* yang ditandai dengan kerusakan dan sumbatan pembuluh-pembuluh darah retina. Gejala awal dari *Diabetic Retinopathy* adalah pembentukan *microaneurysm* dan pendarahan *intraretinal* kerusakan *microvaskular* menyebabkan *nonperfusion* pada kapiler retina, adanya bintikbintik berkantung pada kapiler, kelainan vena, peningkatan jumlah perdarahan, *Diabetic Retinopathy* dapat terjadi di berbagai kalangan usia, serta penyebab utama gangguan pada pengelihatan manusia (Ophthalmology, 2014). Penyakit *Diabetic Retinopathy* dapat menyebabkan penurunan pengelihatan dalam kurun waktu 6 bulan, disertai dengan timbulnya bayangan hitam pada pengelihatan, bahkan di akhir dapat menyebabkan kebutaan jika tidak cepat tertangani (Muhammad, 2017).

Pernyataan tersebut menekankan mendeteksi sejak dini *Diabetic Retinopathy* penting untuk meminimalisir angka kebutaan di Indonesia, saat ini penanganan *Diabetic Retinopathy* dilakukan melalui beberapa pemeriksaan diantaranya *biomikroskopi*, *angiografi floresen*, *ultrasonografi* dan *Optical Coherence Tomography* (OCT) (Yusran, 2017) Pendiagnosisan tersebut dilakukan melalui pengamatan secara langsung menggunakan kamera fundus, kelemahan dari proses tersebut adalah lambatnya penanganan pada pasien(Yefrenes & Gunantowe, 2013). Pendiagnosisan secara langsung ini masih kurang efesien terhadap waktu karena pada kasus *Diabetic Retinopathy* 

memerlukan pemeriksaan yang cepat dan tepat. *Computer Vision* adalah solusi yang tepat untuk menganalisis citra retina pada penderita *Diabetic Retinopathy*. Tujuan dari pemeriksaan yang cepat dan tepat adalah untuk dilakukannya tahapan terapi retina pada penderita melalui terapi laser fotokoagulasi dan vitrektomi (Yusran, 2017).

Penerapan *Computer Vision* pada era modern banyak diterapkan di berbagai bidang seperti pertanian, industri, khususnya pada bidang kesehatan. *Computer Vision* adalah sistem pengembangan algoritma komputer untuk menstimulasikan visualisasi manusia agar dapat mengekstrak suatu informasi dari suatu objek atau benda(Masithoh et al, 2011). *Computer Vision* merupakan cabang dari teknik kecerdasan buatan yang berkaitan dengan visualisasi manusia, secara visual mata manusia dengan *Computer Vision* adalah sama, tujuannya untuk menafsirkan data spatial yaitu data yang diindekskan oleh lebih dari satu dimensi. Pada penelitian ini peneliti menerapkan metode GLCM (*Grey Level Co-Accurance Matrix*), sebagai metode ekstraksi fitur dan *Backpropagation* sebagai metode Klasifikasi data.

penelitian ini menggunakan metode GLCM sebagai metode ekstraksi fitur. Metode ekstraksi lainnya adalah histogram, euclidean distance, dan lain sebagainya, akan tetapi pada penelitian ini peneliti menggunakan metode GLCM alasannya metode tersebut mengekstraksi citra berdasarkan nilai pixel citra asli menggunakan 4 sudut 0<sup>0</sup>, 45<sup>0</sup>, 90<sup>0</sup>, dan 135ᴼ sebagai orientasi dan pixel sebagai jarak, sedangkan GLCM (*Grey Level Co-Accurance Matrix*) adalah metode ekstraksi ciri menggunakan perhitungan tekstur pada orde kedua yaitu menghitung pasangan dua pxel citra asli, sedangkan pada orde pertama menggunakan perhitungan statistik berdasarkan pixel citra asli dan tidak memperhatikan pixel ketetanggan (Surya et al, 2017). Koordinat pasangan pixel memiliki jarak dan [orientasi sudut, jarak dipresentasikan ke dalam pixel dan sudut dipresentasikan dalam](http://repository.unej.ac.id/)  derajat(Widodo et al, 2018). Metode GLCM memiliki tahapan perhitungan yaitu pembentukan matrix awal dari dua pixel berjajar sesuai arah 0ᴼ, 45ᴼ, 90ᴼ, dan 135ᴼ, menjumlahkan matrik awal dengan nilai transpose, normalisasi matriks, ekstraksi ciri menggunakan *contrast*, *homogeneity*, *energy*, kelebihan Metode ini dibanding dengan metode lainnya yaitu dapat mengetahui perbedaan nilai pada suatu pixel dengan pixel lainnya, serta memperhitungkan pengaruh sudut menggunakan perhitungan statistik orde ke dua yang cukup baik (Ramadhani, 2018). Nilai yang dihasilkan dapat mempresentasikan nilai tekstur sehingga nilai tersebut dapat digunakan untuk mengklasifikasikan menggunakan *Backpropagation*.

Penelitian ini menggunakan metode *backpropagation* dikarenakan pada metode ini dapat melakukan perbaikan bobot pada model jaringan syaraf tiruan agar dapat menghasilkan akurasi yang lebih baik dari hasil output pelatihan sebelumnya, sedangkan *Backpropagation* adalah sebuah jaringan syaraf tiruan yang menerapkan kinerja sel syaraf pada manusia untuk melakukan pelatihan data yang sudah ada, pelatihan data tersebut terdiri dari 3 tahapan yaitu tahap memberi umpan maju sebagai pemberi pelatihan data input, tahap mempropagasikan *error*, dan yang terakhir tahapan untuk mengatur bobot. *Backpropagation* menggunakan fungsi aktivasi sigmoid biner dengan rentan 0-1 dan harus kontinu(Sukarno Et al, 2015). *Backpropagation* metode pembelajaran yang terawasi dalam jaringan, kelebihan dari *Backpropagation* dapat mengklasifikasikan pola dari data, dan memformulasikannya ke suatu model, metode tersebut menggunakan lapisan-lapisan untuk mengubah bobot-bobot yang terhubung dengan lapisan [tersembunyi, selain itu metode ini menggunakan perambatan maju dan mundur untuk](http://repository.unej.ac.id/)  mendapatkan nilai akurasi yang baik (Rahayu et al, 2018).

Penjelasan tersebut membuat peneliti ingin membangun sebuah sistem yang dapat mengklasifikasi penyakit *Diabetic Retinopathy* dari sebuah citra retina mata. Harapannya dari sistem yang sudah dibangun dapat diimplementasikan untuk mengurangi tingkat kesubyektifan pada proses diagnosa penyakit *Diabetic Retinopathy* dan mempermudah untuk mendeteksi sejak dini agar mendapat penanganan yang tepat dan cepat serta efesien terhadap waktu.

#### 1.2 **Rumusan Masalah**

Berdasarkan uraian yang telah di sampaikan pada latar belakang diatas Permasalahan yang harus di selesaikan pada permasalahan ini yaitu :

- 1. Bagaimana mengklasifikasikan citra retina menggunakan GLCM dan *Backpropagation* ?
- 2. Bagaimana tingkat akurasi Sistem Klasifikasi Citra Retina?

#### 1.3 **Tujuan dan Manfaat**

Tujuan dan manfaat merupakan hasil yang ingin dicapai dari penelitian ini. Berikut adalah aspek-aspek dari penelitian ini :

#### 1.3.1 Tujuan

Adapun tujuan yang ingin dicapai pada penelitian ini yaitu :

- 1. mengklasifikasikan citra retina menggunakan GLCM dan *Backpropagation*.
- 2. Mengukur tingkat akurasi pada citra retina.

#### 1.3.2 Manfaat

Manfaat dari Penelitian ini yaitu :

1. Bagi Masyarakat

[Penelitian ini dapat memberikan hasil dari proses pengolahan citra yaitu](http://repository.unej.ac.id/)  pengklasifikasian kondisi mata normal atau kondisi mata yang teridentifikasi *Diabetic Retinopathy*. Sehingga mengetahui bagaimana Gambaran kondisi retina mata yang teridentifikasi *Diabetic Retinopathy* dan kondisi mata normal. Penelitian ini juga bermanfaat untuk melakukan penanganan dini *Diabetic Retinopathy* untuk mengurangi angka kebutaan.

2. Bagi Akademis

Penelitian ini di harapkan dapat memberikan hasil informasi kepada pembaca dan Program Studi Teknologi Informasi Universitas Jember terkait penelitian yang dilakukan oleh peneliti.

3. Bagi Peneliti

Dapat melatih kemampuan serta dapat mengimplementasikan ilmu pengetahuan yang telah di peroleh selama masa perkuliahan. Selain itu untuk menambah referensi peneliti mengenai *Computer Vision* dan metode *Backpropagation* yang dapat dijadikan bahan untuk melakukan penelitian lain.

#### **Batasan Masalah**   $1.4$

Adapun beberapa hal menjai batasan masalah dalam penelitian ini adalah :

- 1. Penelitian ini hanya berfokus pada Retina mata yang teridentifikasi penyakit *Diabetic Retinopathy* dan Retina mata yang tergolong normal.
- 2. Database citra retina penelitian ini diambil dari *Medical Center Respitory* pada link website *http://www.aylward.org/notes/open-access-medical-imagerepositories.*
- 3. Jumlah data per kelas sebanyak 50 citra retina.
- 4. Derajat arah yang digunakan dalam GLCM ini 0<sup>o</sup>, 45<sup>o</sup>, 90<sup>o</sup>, dan 135<sup>o</sup> dengan ekstraksi *contrast*, *Homogeneity*, dan *Energy.*

#### **BAB 2.TINJAUAN PUSTAKA**

Bagian ini menjelaskan teori-teori serta pustaka yang digunakan pada waktu penelitian. Teori-teori ini diambil dari berbagai sumber jurnal dan buku, berikut ini adalah teori-teori yang digunakan dan di bahas dalam penelitian:

#### **2.1 Penelitian Terdahulu**

Penelitian yang dilakukan oleh (R.Kumaseh et al, 2013) dengan judul penelitian "Segmentasi Citra Digital Ikan Menggunakan Metode *Thresholding*" penelitian ini dilakukan untuk mengetahui jenis-jenis ikan berdasarkan ciri-cirinya dengan cara membuat sebuah sistem yang dapat memisahkan bagian mata ikan menggunakan metode *thresholding*. Pada penelitian ini citra ikan akan diubah ke dalam citra *grayscale* disertai proses deteksi tepi menggunakan *canny* yang di pertajam menggunakan proses *dilasi,* dan [dilanjutkan ke proses pengambilan beberapa bagian citra yaitu bagian mata ikan saja](http://repository.unej.ac.id/)  dengan menerapkan metode *thresholding local*, dari penelitian yang sudah dilakukan tersebut maka pada penelitian ini peneliti mengadopsi metode citra *greyscale* yang digunakan sebagai proses mengubah citra ke dalam citra keabuan, karena sebelum dilakukannya proses ektraksi menggunakan metode GLCM peneliti perlu melakukan proses pengubahan citra ke dalam citra *greyscale*.

Penelitian lainnya dilakukan oleh (Sabrina et al, 2017) dengan judul "Klasifikasi Penyakit *Diabetic Retinopathy* menggunakan Metode *Learning Vector Quantization*". Pengklasifikasian pada penelitian ini menggunakan *fundus retinoskopi* melalui metode *Learning Vector Quantization (LVQ)* atau sering disebut sebagai salah satu metode jaringan syaraf tiruan. untuk melakukan pengklasifikasian menggunakan metode tersebut perlu dilakukannya proses pengolahan citra digital, pada proses ini masih di bagi beberapa sub proses yaitu mengubah intensitas citra dan menghilangkan diskus optikus. Setelah itu Gambar di ekstraksi, yakni ekstraksi citra fitur pembuluh darah menggunakan intensitas keabuan untuk mendeteksi adanya kelainan pada pembuluh darah mata, selanjutkan hasil ekstraksi diubah menjadi citra biner sehingga area di pembuluh darah terlihat lebih jelas dari pada area yang lainnya, pada tahap akhir dari penelitian ini dilakukannya proses pengklasifikasian menggunakan *Learning Vector Quantization*, untuk melakukan perhitungan kerja pada metode ini perlu dilakukan pencatatan *Mean Square Error,* akurasi, sensitifitas dan spesifisitas. Hasil pembelajaranari metode ini mempunyai akurasi 90% serta akurasi pengujian 43.75%. Dari penelitian yang sudah

5

dilakukan tersebut maka pada penelitian ini peneliti mengadopsi citra *retina* sebagai objek penelitian berdasarkan foto retina dan kriteria yang digunakan pada penelitian tersebut dapat digunakan sebagai kriteria pembeda antara citra normal dengan citra terindikasi *Diabetic Retinopathy* pada penelitian ini.

Cynthia Eka P melakukan penelitian dengan judul penelitian "Jaringan Syaraf Tiruan *Backpropagation* dalam Memprediksi Ketersediaan Komoditi Pangan Provinsi Riau" (Cyntia & Edi, 2017). Penelitian ini melakukan riset data komoditi pangan dari tahun 2006-2013 dan peneliti mulai membangun arsitektur jaringan syaraf tiruan menggunakan *Backpropagation* untuk memprediksi ketersediaan produksi pangan. Setelah merancang arsitektur tersebut peneliti melakukan normalisasi data yang sudah [didapat. Penelitian ini menggunakan aktivasi sigmoid biner dengan rentan 0 hingga 1.](http://repository.unej.ac.id/) Dari data yang sudah ternormalisasi tersebut akan di transformasikan ke dalam kolom untuk data node variabel, input layer yang digunakan pada penelitian ini adalah X1 (Tahun 2006), X2 (Tahun 2007), X3(Tahun 2008), X4(Tahun 2009), X5(Tahun 2010), X6 (Tahun 2011), X7 (Tahun 2012) sedangkan X8 sebagai target untuk dilakukan *learning* data, Akhir dari penelitian menghasilkan nilai rata-rata *error* paling kecil adalah pada epoch ke 110 dengan nilai 0.0033438208, dengan *learning rate* sebesar 0.3, presentase akurasi sebesar 99.99%, pada performa 0.2185. dari penelitian yang dilakukan diatas maka peneliti mengadopsi Desain jaringan syaraf tiruan yang digunakan pada penelitian tersebut agar pada penelitian ini peneliti dapat mendapatkan nilai akurasi yang terbaik.

Penelitian lainnya dilakukan oleh (Lenussa et al, 2015) dengan judul penelitian "Aplikasi Jaringan Syaraf Tiruan *Backpropagation* untuk Memprediksi Prestasi Siswa SMA". Studi kasus pada penelitian ini adalah SMAN 4 Ambon, data yang di gunakan untuk diolah adalah data NEM siswa ketika masih duduk di bangku SMP, input yang digunakan adalah Nilai Bahasa Indonesia, Matematika, Bahasa Inggris, dan Ilmu Pengetahuan Alam dari keempat variabel tersebut diasumsikan ke dalam X1, X2, X3, X4 dengan target total nilai semester pertama di kelas X SMA. Jaringan syaraf tiruan yang digunakan meliputi 1(satu) lapisan input terdiri dari 4(empat) unit sel, 2(dua) lapisan hidden layer dengan jumlah unit sel sebanyak 10(sepuluh) dan 5(lima), dan lapisan *output* sebanyak 1(satu) sel digunakan sebagai target. Pada penelitian ini parameter iterasi yang dijadikan acuan adalah sebanyak 50000 epoch, dari penelitian tersebut maka peneliti

menerapkan desain model jaringan *backpropagation* yang digunakan yaitu pada sub model output sebanyak 1(sel) output.

Penelitian lain yang dilakukan oleh (Mutiani et al, 2015) dengan penelitian berjudul "Perancangan dan Implementasi Jaringan Syaraf Tiruan *Backpropagation*  untuk Mendiagnosa Penyakit Kulit". Pelatihan dan pengujian dilakukan berkali-kali dengan acuan laju pemahaman dan jumlah neuron yang tersembunyi. Minimum *error* dan maksimum *epoch* pada pelatihan yaitu 0.0001 untuk *error* dan 100000 untuk *epoch*. Laju pemahaman yang diinput semakin bertambah dari 0.3 hingga 0.7 dan jumlah neuron tersembunyi juga diinputkan semakin meningkat dari range 10 hingga 50. Berdasarkan ketetapan diatas maka dapat disimpulkan pelatihan yang dapat menghasilkan hasil yang paling optimal adalah pelatihan yang dilakukan dengan *error* 0.0001 dengan 100000 *epoch*, laju pemahaman 0.4 dan banyak neuron tersembunyi sebanyak 20 layer hasil [akhirnya mendapatkan kebenaran sebesar 100%, dari penelitian tersebut maka peneliti](http://repository.unej.ac.id/)  menerapkan nilai neuron tersembunyi sebagai desain jaringan syaraf tiruan *backpropagation* agar dapat menhasilkan hasil akurasi terbaik.

Penelitian lainnya dilakukan oleh Lefta Riftia dan Harjoko Agus dengan judul penelitian "Klasifikasi Massa pada Citra Mammogram Berdasarkan *Gray Level Cooccurence Matrix* (GLCM)" (Riftia & hardjoko, 2014 ) pada penelitian ini metode GLCM digunakan sebagai proses ekstraksi fitur citra mamogram pada payudara yang terindikasi tumor ganas dan tumor jinak. Penelitian ini menggunakan sub metode ekstraksi GLCM antara lain *kontras, energi, entropi, korelasi dan homogenitas*  berdasarkan 4 arah sudut yaitu 0<sup>o</sup>, 45<sup>o</sup>, 90<sup>o</sup>, dan 135<sup>o</sup>. Penelitian ini menggunakan metode klasifikasi *backpropagation* sebagai metode klasifikasinya dan akurasi yang diperoleh pda penelitian sebesar 100%, dari penelitian tersebut maka peneliti menerapkan metode GLCM sebagai metode ekstraksi fitur pada penelitian ini akan tetapi sub metode yang digunakan hanya *kontras*, *energi*, dan *homogenitas*.

#### **2.2 Computer Vision**

Computer vision adalah sebuah cabang ilmu yang mempelajari tentang bagaimana mesin dapat mengekstraksi sebuah informasi penting darisebuah Gambar atau citra baik secara statis maupun dinamis (Forsyth & Jean, 2012). fungsi pada komputer vision ini mengubah sebuah Gambar menjadi suatu model, sehingga sebuah mesin atau

metode klasifikasi yang digunakan dapat mengenali citra tersebut. Sebagai suatu disiplin ilmu, maka tujuan komputer berkaitan dengan teori di balik sistem buatan ekstrak informasi dari Gambar. Data Gambar dapat mengambil informasi dalam banyak bentuk, seperti urutan video, pandangan dari beberapa kamera, atau data multi-dimensi dari scanner medis. Sebagai disiplin teknologi, *Computer Vision* berusaha untuk menerapkan teori dan model untuk pembangunan sebuah sistem.

#### *2.3 Diabetic Retinopathy*

*Diabetic Retinopathy* adalah suatu penyakit komplikasi akibat adanya Diabetes millitus penyakit ini ditandai dengan adanya sumbatan-sumbatan pada pembuluh darah retina,terjadi pembengkakan pada jaringan pembuluh kapiler,terdapat bintik-bintik berkantung pada pembuluh kapiler,bertambahnya jumlah pembuluh darah,dan adanya [pendarahan di sekitar pembuluh darah kapiler akibat pecahnya pembuluh darah karena](http://repository.unej.ac.id/) adanya penyumbatan pada pembuluh darah kapiler tersebut. Penyakit *Diabetic Retinopathy* bisa terjadi di semua kalangan usia (American Academy of Opthalmology,2014). *Diabetic Retinopathy* merupakan komplikasi dari biabetes millitus dengan adanya kerusakan retina sebesar 40% kasus diabetes berakibat *Diabtic Retinopathy* dan bahkan 8% akana mngalami kebutaan(Celles, 2005).

Saat ini penyakit *Diabetic Retinopathy* menempati urutan ke-4 penyebab kebutaan secara global, *Diabetic Retinopathy* menyebabkan 1,9% gangguan penglihatan berat dan 2,6% kebutaan pada tahun 2010 (WHO, Global Report On Diabetes, 2016).

#### **2.4 Citra Retina**

Citra adalah Gambar pada bidang dua dimensi yang dihasilkan dari Gambar analog dua dimensi dan kontinus menjadi Gambar diskrit, melalui proses sampling Gambar analog dibagi menjadi M baris dan N kolom sehingga menjadi Gambar diskrit (Purba, 2010). Sedangkan citra retina adalah sebuah Gambar dua dimensi yang memiliki M baris dan kolom sehingga menjadi Gambar diskrit. Resolusi Citra retina yang kami gunakan dalam penelitian ini adalah 700 x 605 berikut ini adalah Gambar citra retina *diabtic retinopathy* dan mata normal Gambar 2.1 dan Gambar 2.2.

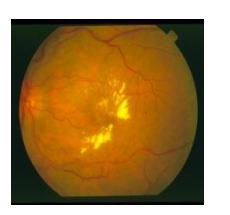

Gambar 2.1 Citra Retina Terindikasi Diabetic Retinopathy (www.aylward.org/notes/openaccess-medical-imagerepositories, 2014)

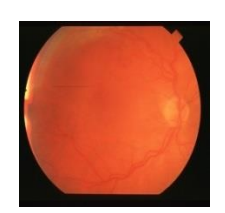

Gambar 2.2 Citra Retina Mata Normal(www.aylward.org/notes/openaccess-medical-image-repositories, 2014)

#### **2.5 Median Filter**

Median filtering adalah suatu metode yang digunakan untuk menghitung nilai tengah yang ganjil, karena jumlah data yang ganjil maka pixel yang dapat di proses yang berada di tengah (Yuwono, 2010). Median filtering menggunakan matrix berdimensi n x [n dari matrik tersebut, untuk ukuran x sesuai dengan kebutuhan akan tetapi nilainya harus](http://repository.unej.ac.id/)  ganjil sehingga pixel yang di proses dapat diletakkan tepat di tengah matrik. Seperti pada Persamaan (1) :

$$
x = \frac{n+1}{2} \tag{1}
$$

Keterangan :

*X* = Nilai Median

*n* = Ukuran matriks n

#### **2.6 GLCM (Grey Level Co-Accurance Matrix)**

GLCM (*Grey Level Co-Accurance Matrix*) adalah sebuah metode yang digunakan untuk menganalisis tekstur/ekstraksi ciri pada citra adapun tahapan pada perhitungan GLCM adalah sebagai berikut :

- 1. Pembentukan matrik awal dari pasangan dua pixel yang berjajar sesuai dengan arah 0<sup>o</sup>, 45<sup>o</sup>, 90<sup>o</sup>, dan 135<sup>o</sup>
- 2. Membentuk matriks yang simetris dengan menjumlahkan matrik awal GLCM dengan nilai transposenya

- 3. Menormalisasi matrik GLCM dengan cara membagi setiap elemen matriks dengan jumlah pasangan pixelnya
- 4. Ekstraksi ciri yaitu seperti pada Persamaan (2-4) :

$$
Contrast = \sum_{i} \sum_{i=1}^{\infty} (i_2 \ i_1 - i_2)^2 p(i_1, i_2)
$$
 (2)

Keterangan :

*p* = Pixel GLCM ternomalisasi

*i* = Indeks baris pada matriks *p*

*i2* = Indeks kolom pada matriks *p* 

Homogeneity = 
$$
\sum_{i} \sum_{12} \frac{p(i1,i2)}{1+|i1-i2|}
$$
 (3)

Keterangan :

p = Pixel GLCM ternormalisasi

*i1* = Indeks baris pada matriks *p* 

*i2* = Indeks kolom pada matriks *p* 

*Energy* =  $\sum_{i} \sum_{12} p^2 (i1, i2)$ Keterangan :

(4)

p = Pixel GLCM ternormalisasi

i1 = Indeks baris pada matriks *p* 

*i2* = Indeks kolom pada matriks *p*

#### **2.7 Backpropagation**

*Backpropagation* adalah algoritma pembelajaran terawasi biasanya digunakan *perceptron* [dengan banyak lapisan untuk mengubah bobot yang terhubung dengan](http://repository.unej.ac.id/)  *neuron-neuron* yang ada di lapisan tersembunyinya. Pada algoritma ini menggunakan *error output* untuk mengubah tiap-tiap nilai bobotnya pada arah mundur (*backward*) untuk mendapatkan *error* pada algoritma ini adalah dengan perambatan maju atau sering disebut *fordward propagation* dan proses ini harus di kerjakan terlebih dahulu (Irwansyah, 2015).

*Backpropagation* merupakan salah metode jaringan syaraf tiruan yang menggunakan fungsi aktivasi, fungsi aktivasi yang digunakan untuk menentukan keluaran suatu neuron, fungsi yang di pakai harus memenuhi beberapa syarat yaitu *continue*,

terdeferinsial dengan mudah dan merupakan fungsi yang tidak turun (Siang,2005). Salah satu fungsi yang sering digunakan adalah fungsi aktivasi sigmoid biner menggunakan *range* 0 sampai 1dengan rumus matematis seperti pada Persamaan (5 dan 6):

$$
y = f(x) = \frac{1}{1 + e^{-x}}
$$
 (5)  
Dengan  $f'(x) = f(x)[1 - (x)]$  (6)

Adapun langkah-langkah pelatihaan algoritma *Backpropagation* sebagai berikut:

- 1. Langkah 0 : Inisialisasi bobot dengan bilangan acak kecil
- 2. Langkah 1 : selama kondisi tidak terpenuhi maka bernilai salah Adapun langkah-langkah yang perlu dikerjakan sebagai berikut :
- a. Untuk tiap-tiap pasangan pelatihan lakukan *feedforward*:
	- 1) Tiap-tiap unit *input*(Xi, I=1,2,3,....,n) menerima sinyal Xi dan meneruskan sinyal ke semua unit pada lapisan yang ada diatasnya (lapisan hidden layer)
	- 2) [Tiap-tiap unit tersembunyi \(Zj, j=1,2,3,..,p\) menjumlah sinyal-sinyal input](http://repository.unej.ac.id/)  berbobot seperti pada Persamaan (7):

$$
Z_{in_j} = v_{0j} + \sum_{i=1}^{n} x_i v_{ij}
$$
 (7)

Keterangan :

$$
v_0 = \text{Bias}
$$

$$
v = \text{Bobot}
$$

 $Xi =$  Unit input

Selanjutnya gunakan fungsi aktivasi untuk menghitung sinyal *output*nya seperti pada Persamaan (8):

$$
Z_j = f(z_{\text{max}}) \tag{8}
$$

Keterangan :

 $\overline{z_i}$ = Bobot Input tersembunyi

 $f(z_{\perp m_j})$  = Fungsi Aktivasi pada  $z_j$ 

Lalu kirimkan sinyal tersebut ke unit lapisan yang ada diatasnya (*unit-unit output*)

3) Tiap-tiap unit *output* (Yk, k=1,2,3,...m) menjumlahkan sinyal-sinyal input berbobot seperti pada Persamaan (9) :

 $y_{\text{in }k} = w_{ok} + \sum_{j=1}^{p} Z_j w_{jk}$  (9)

Keterangan :

 $y_{\text{min } k}$  = Fungsi aktivasi pada

 $y_k$ = Unit *output* pada k

 $k = 1,2,3,...m$ 

 $W_0$ = bias

 $z_i$ = Bobot input tersembunyi

[Gunakanlah fungsi aktivasi untuk menghitung sinyal](http://repository.unej.ac.id/) *output*nya Seperti pada Persamaan (11) :

$$
y_k = f(y_{-in_k})
$$
 (10)

Keterangan :

 $y_k$ = Unit *output* pada *ks*

\_ = Fungsi aktivasi pada *k*

Dan kirimkan sinyal tersebut ke lapisan sisanya (*unit-unit output*).

#### b. Untuk tiap-tiap pasangan pelatihan lakukan *Backpropagation* :

1) Tiap-tiap unit *output*  $\oint_k$ ,  $k = 1,2,3,...,m$  menerima target pola berupa pola *input* pembelajaran, hitung informasi *error*nya menggunakan Persamaan (11):  $\delta_k = (t_k - y_k)f'(y - ink)$  (11)

Keterangan :

 $\delta_k$ = Pola input pembelajaran

 $t_k$ = target *output* pada k

 $f(y - ink)$  = Fungsi aktivasi turunan pada *k* 

Dimana t = target *output* kemudian hitung koreksi bobot yang nantinya akan digunakan untuk memperoleh nilai  $w_{ik}$  menggunakan persmaan (12):

$$
\Delta w_{jk} = \alpha \delta_k z_j \tag{12}
$$

Keterangan :

α = *learning rate* 

 $\delta_k$  = Pola input pembelajaran

 $z_j$  = Bobot input tersembunyi

lalu hitung koreksi nilai bias yang digunakan untuk memperbaiki nilai $w_{0k}$ menggunakan Persamaan (13):

 $\Delta w_{0k} = \alpha \delta_k$ 

(13)

 $\Delta w_{0k}$  = Koreksi nilai bias

α = *learning rate* 

 $\delta_{\nu}$ = Pola input pembelajaran

Kirimkan $\delta_k$ ke unit-unit yang ada pada lapisan di bawahnya

2) Tiap-tiap unit tersembunyi ( , j=1,2,3,...,p) menjumlahkan *delta input*nya dari *unit* yang berada di lapisan diatasnya mengggunakan Persamaan (14) :

$$
Z_{\perp}in_j = \sum_{k=1}^m \delta_k w_{jk} \tag{14}
$$

Keterangan :

\_ = Fungsi aktivasi pada Z*j* 

 $\delta_k$ = Pola input pembelajaran

 $w_{ik}$  = Indeks bias

[Kalikan nilai tersebut dengan turunan dari fungsi aktivasinya untuk menghitung](http://repository.unej.ac.id/)  informasi *error*nya menggunakan Persamaan (15):

$$
\delta_j = \delta \sin_j f(Z_in_j) \tag{15}
$$

Keterangan :

 $\delta_i$ = Informasi *error* pada input pembelajaran

 $\delta$ <sub>\_in</sup>i</sub>  $=$  Fungsi aktivasi pada  $\delta$ 

 $f(Z_in_j)$  = Fungsi aktivasi turunan pada Zj

Selanjutnya hitung koreksi bobot yang digunakan untuk memperbaiki nilai  $v_{ii}$ menggunakan Persamaan (16) :

$$
\Delta v_{ij} = \alpha \delta_j x_i \tag{16}
$$

Keterangan :

 $\Delta v_{ij}$  = koreksi bobot nilai  $v_{ij}$ 

α = *learning rate* 

 $x_i$ = Unit input

Hitunglah koreksi biasnya untuk memperbaiki nilai  $v_{0i}$  menggunakan Persamaan (26):

$$
\Delta v_{0j} = \alpha \delta_j \tag{17}
$$

Keterangan :

 $\Delta v_{0i}$  = Koreksi bias

- α = *learning rate*
- $\delta_i$ = Informasi *error* pada input pembelajaran
- c. Perbarui bobot dan biasnya :
	- 1) Tiap-tiap *unit output*  $(y_k, k = 1,2,3, \ldots, m)$  memperbaiki bias dan bobotnya (j=0,1,2,...,p) menggunakan Persamaan (18-19):  $w_{ik}$  (baru ) =  $w_{0k}$  (lama ) +  $\Delta w_{0k}$  (bobot ) (18)  $w_{0k}$  (*baru*) =  $w_{0k}$  (*lama*) +  $\Delta w_{0k}$  (*bias*) (19)
	- 2) Tiap-tiap unit tersembunyi ( $Z_j$ ,  $j = 1,2,3,...$ , pmemperbaiki bias dan bobotnya (i=1,2,3,..,n) menggunakan Persamaan (20-21):  $v_{ii} (baru) = v_{ii} (lama) + \Delta v_{ii} (bobot)$  (20)  $v_{0i}$  (*baru*) =  $v_{ii}$  (*lama*) +  $\Delta v_{ii}$  (*bias*) (21)
- d. Tes kondisi berhenti

Setelah algoritma pelatihan jaringan syaraf tiruan *Backpropagation* dilakukan dan di peroleh *output* yang paling mendekati nilai target yang sudah ditentukan maka bobot dan bias akhir dari hasil pelatihan disimpan kemudian di uji dengan menggunakan [algoritma data pengujian. Pada algoritma pengujian ini yang digunakan hanyalah tahapan](http://repository.unej.ac.id/)  maju saja.

#### **BAB 3.METODOLOGI PENELITIAN**

Metodologi penelitian merupakan bagian yang menjelaskan tentang jenis penelitian, objek penelitian, dan lokasi penelitian serta tahapan penelitian yang dilakukan dalam proses Klasifikasi Penyakit *Diabetic Retinopathy* Pada Citra Retina menggunakan Metode *Backpropagation* dan GLCM.

#### **3.1 Jenis Penelitian**

 Jenis penelitian ini menggunakan penelitian kuantitatif. Penelitian kuantitatif dilakukan pada tahapan perhitungan serta pemprosesan data berupa angka sesuai dengan metode yang digunakan dalam penelitian ini yaitu metode *Backpropagation* dan GLCM*.* 

#### **3.2 Objek dan Lokasi Penelitian**

 [Objek pada penelitian ini adalah Citra Retina pada mata manusia yang akan](http://repository.unej.ac.id/)  diidentifikasi untuk klasifikasi penyekit *Diabetic Retinopathy* sampel data yang digunakan sebanyak 50 citra per kelas yang akan diidentifikasi. Lokasi pada penelitian ini adalah Kampus Universitas Jember.

#### **3.3 Tahapan Penelitian**

Alur tahapan penelitian ini dapat dilihat pada Gambar 3.3 berikut.

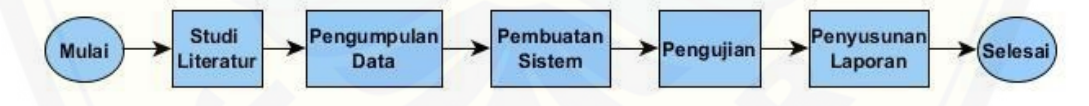

#### Gambar 3.1 TahapanPenelitian

#### 3.3.1 Studi Literatur

 Kegiatan ini bertujuan untuk pengumpulan data citra retina sebagai acuan penyusunan dasar teori klasifikasi citra retina mata *diabetic retinopaty* dan mata normal yang digunakan dalam melakukan penelitian ini. Untuk sumber yang digunakan dalam penelitian ini adalah berupa jurnal,karya ilmiah yang berasal dari penelitian sebelumnya.

#### 3.3.2 Pengumpulan Data

 Pengumpulan data pada penelitian ini peneliti melakukan pengambilan data citra retina mata. Data diambil dari Medical Center Respitory (aylward, 2014). Kelas dataset yang digunakan pada penelitian ini adalah citra retina normal dan citra retina terindikasi *Diabetic Retinopathy*, masing-masing data perkelasnya berjumlah 50.

#### 3.3.3 Pembuatan Sistem

` Gambar 3.2 mengGambarkan alur kerja sistem yang akan dibuat.

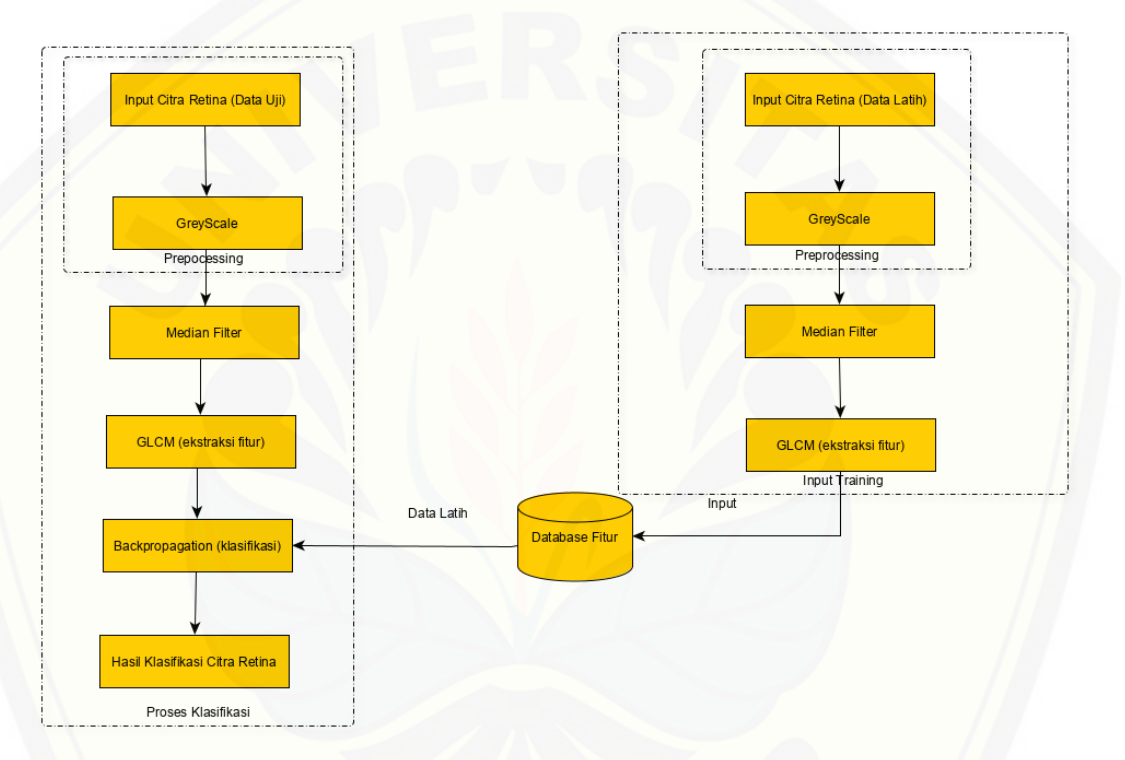

#### Gambar 3.2 Alur Kerja Program

Sistem ini dikembangkan untuk mengklasifikasikan Citra Retina terindikasi mengidap penyakit *Diabetic Retinopathy* atau tergolong mata normal. Pengklasifikasian [Citra Retina ini menggunakan 100 dataset dan masing-masing dataset dibagi menjadi 2](http://repository.unej.ac.id/)  data perkelasnya yaitu 50 data Citra Retina terindikasi *Diabetic Retinopathy*, dan 50 data Citra Retina tergolong mata normal, keseluruhan dari masing-masing kelas tersebut akan di bagi menjadi 4 skenario pengujian dengan partisi data training : Data testing yaitu 90:10,80:20,70:30,60:40. Alasan penulis membagi 4 skenario pengujian agar metode *backpropagation* ini dapat lebih mengenali pola data yang didapat saat dilakukannya pelatihan data dan menghasilkan akurasi yang baik.

Peneliti memberikan range *learning rate* 0.01-0.04 pada 4 skenario pengujian. Setiap skenario pengujian peneliti mencoba menguji data uji tersebut menggunakan setiap *learning rate*-nya, jadi tiap satu skenario pengujian peneliti melakukan 4 kali pengujian dalam skenario yang sama dengan menggunakan 4 nilai *learning rate* yang sudah ditentukan hingga menghasilkan nilai keakurasian.

Sebelum dilakukannya proses klasifikasi data Citra Retina perlu dilakukannya proses ekstraksi fitur menggunakan metode GLCM melalui 3 sub ektraksi yaitu *contras*, *homogeneity*, *energy*, masing-masing dari ketiga sub proses tersebut diektraksi berdasarkan empat sudut yaitu  $0^\circ$ , 45<sup>o</sup>, 90<sup>o</sup> dan 135<sup>o</sup> yang nantinya akan menghasilkan 12 fitur untuk dilakukannya klasifikasi menggunakan metode *Backpropagation*. Berikut ini adalah desain alur *flowchart* dari metode *backpropagation* pada penelitian ini yaitu :

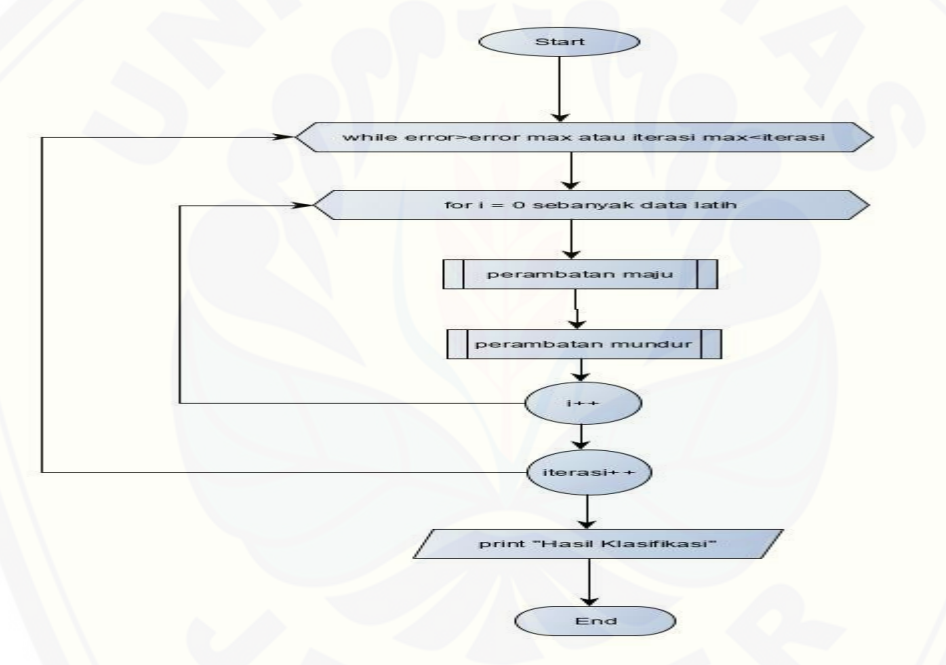

Gambar 3.3 Flowchart Backpropagation

Gambar 3.3 mengGambarkan desain dari alur program *backpropagation*. Proses [start menunjukan proses awal program berlangsung, selanjutya proses pre-kondisi dimana](http://repository.unej.ac.id/)  nilai error melebihi nilai maximum error atau iterasi maksimum kurang dari iterasi maka masuk ke proses selanjutnya yaitu menghitung *output* menggunakan alur perambatan maju. Setelah *output* didapatkan untuk mendapatkan hasil klasifikasi yang baik maka perlu adanya alur mundur untuk melakukan perbaikan bobot dan menghasilkan *output* yang lebih baik lagi dengan bobot-bobot baru yang telah ter-update. Proses tersebut dilakukan dalam proses perulangan sebanyak data latih dan iterasi yang dilakukan sesuai dengan max iterasi yang sudah di tentukan.setelah nilai error melebihi nilai maximum

atau sudah mencapai iterasi yang sudah ditentukan berdasrkan pre-kondisi awal maka proses berhenti dan menghasilkan nilai klasifikasi data.

Sebelum dilakukannya proses pengklasifikasian data Citra Retina menggunakan metode *backpropagation*. Peneliti merancang desain jaringan syaraf tiruan *backpropagation* meliputi 12 layer input, 1 lapisan hidden layer yang terdiri dari 30 neuron, nilai epoch sebanyak 5000, *learning rate* 0.01 hingga 0.04, dan batas maksimal [nilai error yang digunakan pada penelitian ini adalah 0.6, serta aktivasi sigmoid yang](http://repository.unej.ac.id/)  digunakan adalah sigmoid biner dengan rentan 0-1. Gambar 3.5 merupakan Gambar desain Jaringan Syaraf Tiruan *backpropagation* yang digunakan dalam penelitian ini.

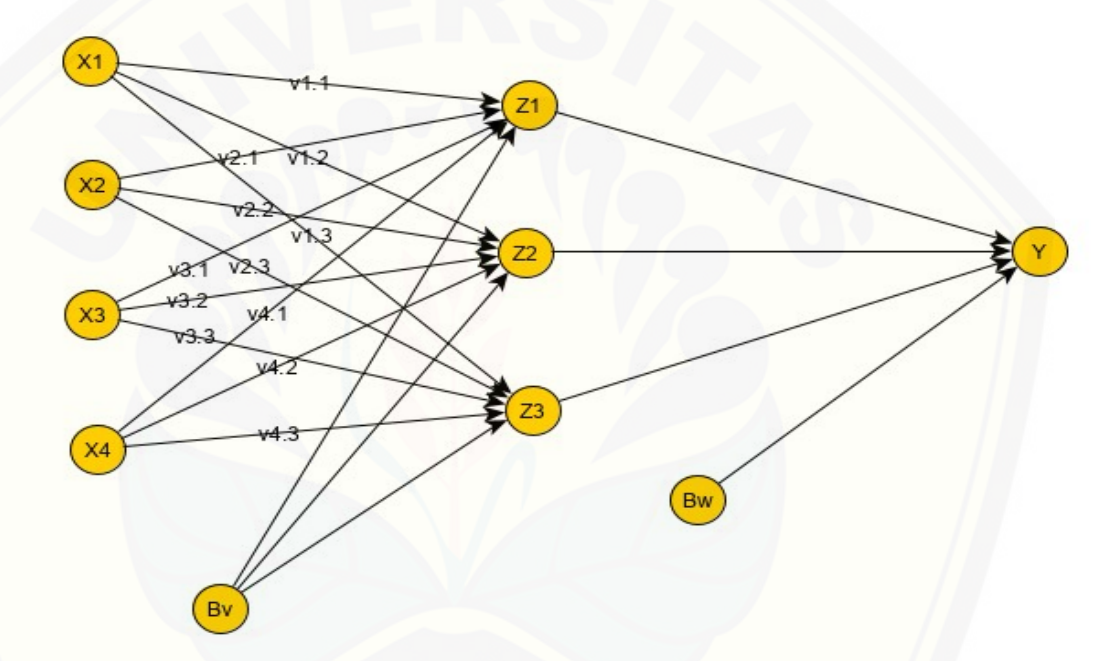

Gambar 3.4 Desain Jaringan Syaraf Tiruan Backpropagation

Gambar 3.4 menjelaskan *X1,X2,X3,..Xn* merupakan inputan yang digunakan sebagai kriteria perhitungan pada penelitian ini, untuk *Z1, Z2, Z3* adalah *hidden layer*, *Bv* adalah nilai bias antara input layer ke *hidden layer*, *Bw* adalah nilai bias antara *hidden layer* ke *output layer*, sedang *Y* adalah *output layer* dari hasil perhitungan *JSTbackpropagation*.

#### 3.3.4 Pengujian

` Proses pengujian pada penelitian ini menggunakan blackbox untuk menguji fungsionalis dari sistem, sedangkan pengujian akurasi untuk mengetahui tingkat akurasi hasil prediksi, pada pengujian akurasi *dataset* dibagi menjadi dua yaitu data latih dan data

uji, skenario pengujian akurasi prediksi dilakukan dengan cara yaitu:

- a) 90:10
- b) 80:20
- c) 70:30
- d) 60:40

Pada setiap skenario pengujian di beri perlakukan *learning rate 0.01-0.*04, untuk [melakukan pengujian akurasi maka peneliti menggunakan Persamaan \(31\)\(Yefrenes &](http://repository.unej.ac.id/)  Gunantowe, 2013).

 $accuracy =$ ∑%Klasifikasifase  $\overline{n}$ (31)

Keterangan :

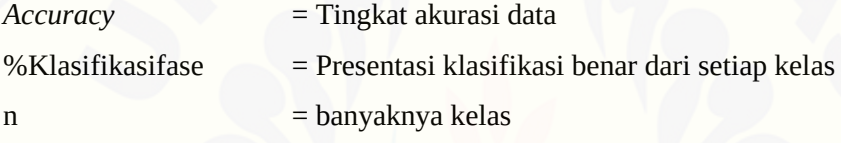

#### 3.3.5 Penyusunan Laporan

Tahapan terakhir yang dilakukan setalah pengujian selesai adalah penyusunan laporan, laporan akan disusun sesuai dengan hasil dari penelitian yang sudah dilakukan oleh peneliti.

#### **BAB 4.PERANCANGAN DAN PEMBUATAN PERANGKAT LUNAK**

Bab ini membahas tentang tujuan dan sasaran sistem, perancangan perangkat lunak,dan kebutuhan sistem.

#### **4.1 Tujuan dan sasaran sistem**

Sistem Klasifikasi Penyakit *Diabetic Retinopathy* pada Citra Retina menggunakan Metode *Backpropagation* dan GLCM (Grey Level Co-Accurance Matrix) di bangun untuk mengklasifikasi Citra Retina yang terindikasi *Diabetic Retinopaty* dan tergolong mata normal dalam basis perangkat lunak, sasaran yang ingin dicapai pada penelitian ini yaitu menguji kedua kemampuan metode tersebut untuk mengklasifikasikan.

#### **4.2 Perancangan Data**

Perancangan data berguna untuk mengetahui kebutuhan dari sistem yang di bangun. Pada bagian ini ditentukan data-data yang dibutuhkan pada sistem yang dibangun, perancangan data dapat digolongkan menjadi 3 yaitu.

#### 4.2.1 Data Masukan

Data masukan yang digunakan pada sistem ini di bagi menjadi 2 yaitu : data pelatihan digunakan sebagai proses pelatihan data, dan data uji untuk proses pengujian. Data masukan untuk proses pelatihan berupa data citra retina mata terindikasi *Diabetic Retinopathy* dan mata normal. Citra *Diabetic Retinopathy* merupakan sebuah citra retina yang terdapat bintik-bintik berkantung pada kapiler, peningkatan jumlah perdarahan pada retina (Ophthalmology, 2014). Sedangkan mata normal merupa mata yang tidak terdapat bintik-bintik berkantung pada kapiler dan tidak terdapat pendarahan pada area retina mata data masukan untuk proses pengujian berupa data citra retina yang didapat dari proses [pelatihan data. Gambar 4.1 dan Gambar 4.2 merupakan Gambar citra mata normal dan](http://repository.unej.ac.id/)  *Diabetic Retinopathy*.
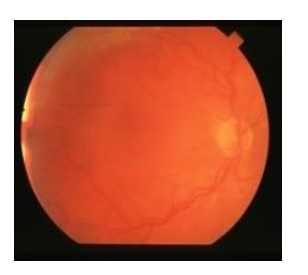

Gambar 4.1 Citra Mata Normal(www.aylward.org/notes/openaccess-medical-image-repositories, 2014)

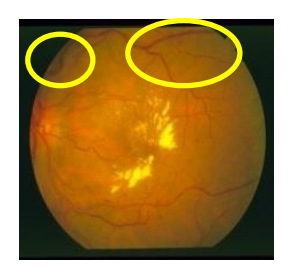

Gambar 4.2 Citra *Diabetic Retinopathy*(www.aylward.org/notes/openaccess-medical-image-repositories, 2014)

#### 4.2.2 Data Proses

Data Proses adalah data yang digunakan oleh sistem saat proses kerja sistem berlangsung. Data proses pada sistem ini dibagi menjadi 2 bagian yaitu : data pelatihan [dan data uji. Data uji baru dapat di lakukan dalam proses sistem ketika proses pelatihan](http://repository.unej.ac.id/)  data telah selesai dieksekusi.

Data proses pelatihan terdiri dari :

Data Hasil Perbaikan Citra

Data perbaikan citra digunakan untuk mendapatkan kualitas citra yang baik ketika dilakukan proses ekstraksi nantinya. Pada proses perbaikan citra ini peneliti menggunakan metode median filter dengan cara menambahkan angka 1 pada ukuran matrik citra retina dan di bagi 2, proses tersebut dilakukan untuk meminimalisir adanya *noise* pada citra retina. Data yang di hasilkan berupa data Gambar citra retina yang telah di haluskan dari *noise*, Gambar 4.3 adalah contoh data Gambar belum dilakukannya perbaikan citra dan Gambar 4.4 merupakan Gambar yang sudah dilakukan perbaikan citra yang sebelumnya sudah di konversi berupa citra *greyscale*.

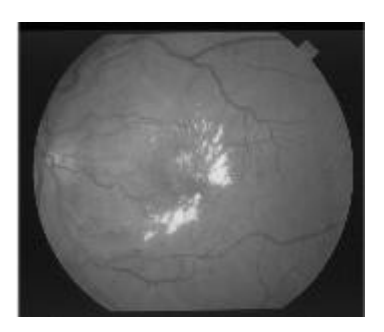

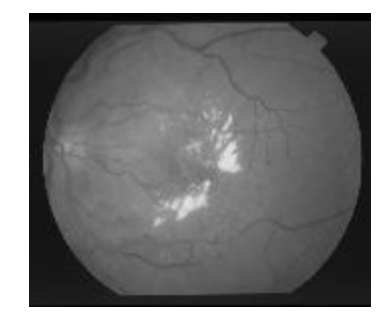

Gambar 4.3 Terdapat *Noise* Gambar 4.4 Tidak terdapat Noise

Data Hasil Ekstraksi Citra Retina

Data hasil ekstraksi citra retina ini didapat dari proses ekstraksi [menggunakan metode GLCM seperti yang sudah dijelaskan pada bab 1. Pada](http://repository.unej.ac.id/)  prases ini data di ekstraksi berdasarkan 3 kriteria yaitu : *contrast*, *homogeneity*, dan *energy*. Masing-masing kriteria tersebut diekstraksi berdasarkan 4 sudut yaitu 0<sup>o</sup>, 45<sup>o</sup>, 90<sup>o</sup>, dan 135<sup>o</sup>. Tabel 4.1 merupakan Gambar data hasil ekstraksi citra retina.

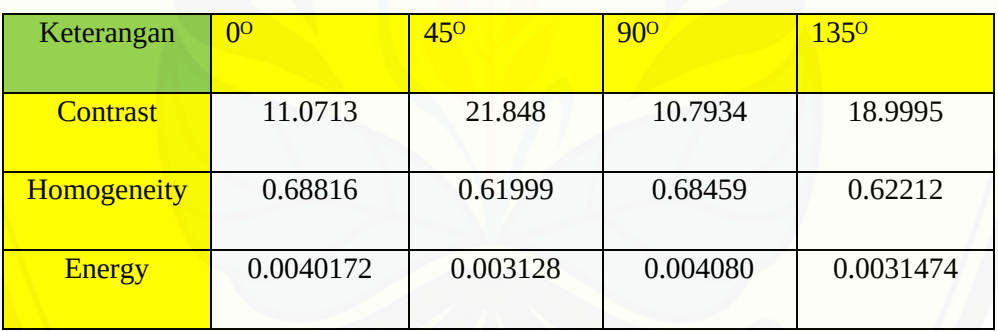

#### Tabel 4.1 Tabel Hasil Ekstraksi Fitur

Tabel 4.1 merupakan data yang didapat dari ekstraksi fitur. Kolom pertama mepresentasikan sub metode ekstraksi GLCM menggunakan *contrast*, *homogeneity*, dan *energy* sedangkan baris ke dua sampai baris ke lima yang berada di paling atas menunjukkan kolom inisial sudut yang digunakan dalam metode ekstraksi GLCM.

- Data Proses Uji terdiri dari :
	- Data Hasil Ekstraksi

Data hasil ekstraksi pada penelitian ini menghasil 12 fitur data berupa angka, data hasil ekstraksi yang dihasilkan berdasarkan sub metode GLCM yaitu : *contrast*, *homogeneity*, dan *energy* masing-masing sub metode tersebut diekstraksi berdasarkan 4 sudut yaitu 0<sup>o</sup>, 45<sup>o</sup>, 90<sup>o</sup>, dan 135<sup>o</sup>.

Data Hasil Uji

Data hasil uji didapat menggunakan metode *backpropagation*. Data hasil uji pada penelitian berupa *output* kelas 0 atau 1. Untuk kriteria kelas 0 berarti tergolong mata normal, sedangkan untuk kriteria kelas 1 tergolong mata terindikasi *Diabetic Retinopathy.*

#### 4.2.3 Data Hasil Klasifikasi

Data hasil klasifikasi adalah data yang sudah melalui semua tahapan proses sistem. Data hasil klasifikasi ini berupa nilai 0 dan 1 untuk nilai 0 mengindikasikan bahwa data [tersebut tergolong mata normal, sedangkan nilai 1 mengidentifikasikan data tersebut](http://repository.unej.ac.id/)  tergolong mata terindikasi *Diabetic Retinopathy*.

#### **4.3 Analisis Kebutuhan Sistem**

Analisa kebutuhan sistem pada penelitian ini dilakukan dengan cara mengidentifikasikan permasalahan yang terdapat pada Gambar citra retina menggunakan metode *backpropagation* dan GLCM*,* langkah selanjutnya yaitu dianalisa untuk mendapatkan kebutuhan baik fungsional maupun non fungsional.

Kebutuhan fungsional pada sistem dalam penelitian ini adalah sebagai berikut:

- 1) Sistem dapat mengekstraksi data citra retina yang sudah diinputkan oleh user menggunakan metode GLCM dan menyimpan data ekstraksi ke dalam database MySql.
- 2) Sistem dapat melakukan pelatihan data citra retina yang sudah diinputkan oleh user.
- 3) Sistem dapat melakukan pengujian data dan mengenali data citra retina yang sudah diinputkan oleh user.
- 4) Sistem dapat menampilkan hasil klasifikasi dari data yang sudah dilakukan pelatihan dan pengujian menggunakan metode *backpropagation*.

Sedangkan untuk kebutuhan non fungsional sistem pada penelitian ini adalah tampilan yang *user friendly*, sehingga user dapat dengan mudah memahami daalam mengoperasikan sistem ini

#### **4.4** *System and Software Desain* **(Desain Sistem)**

Desain sistem yang digunakan dalam penelitian meliputi CD, DFD level 1

#### 4.4.1 CD (*Context Diagram*)

Context diagram adalah sebuah bagan yang mengGambarkan Gambaran umum secara garis besar bagaimana alur sistem tersebut bekerja. Context diagram pada sistem [ini dapat dilihat pada Gambar 4.5](http://repository.unej.ac.id/) 

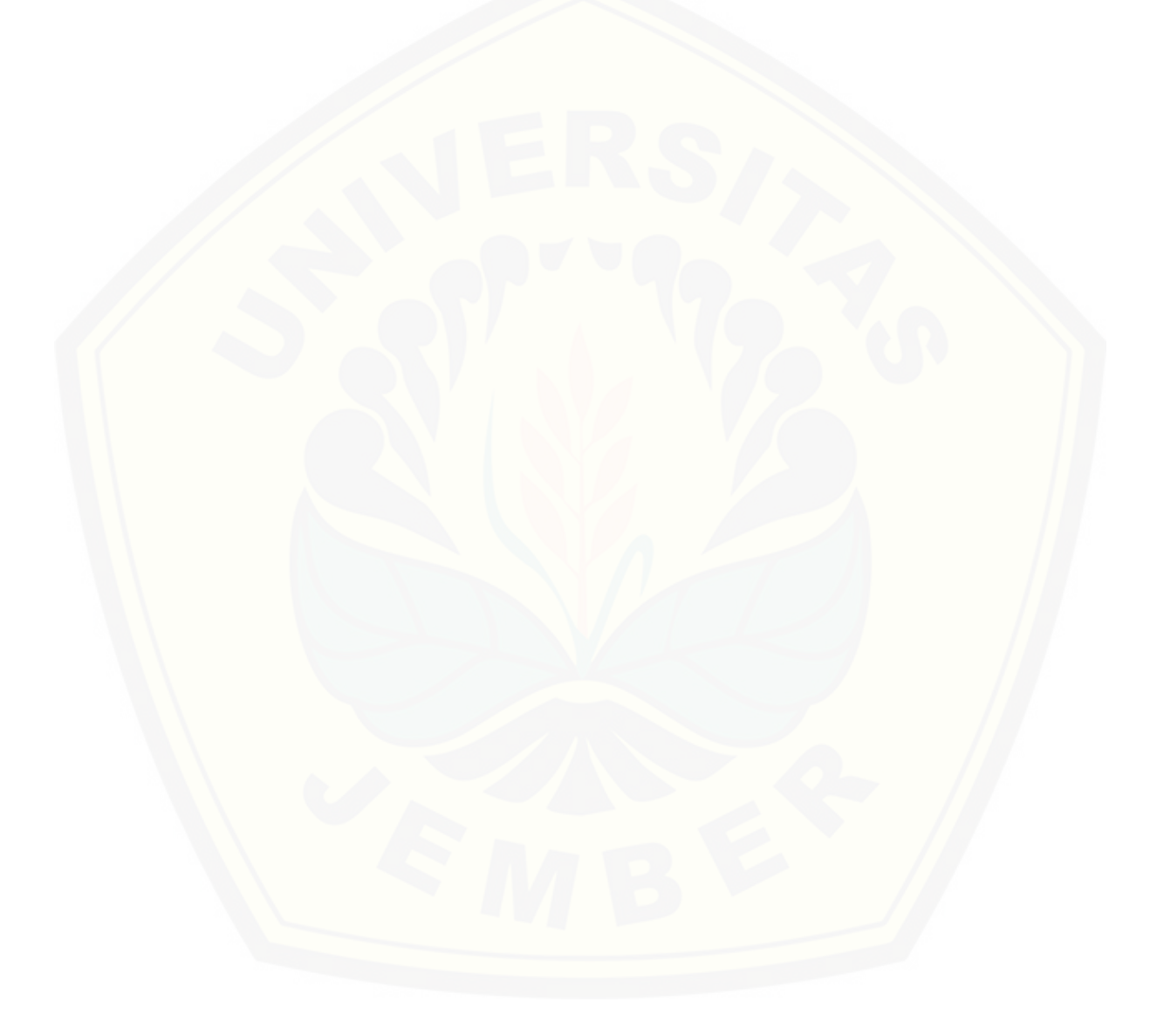

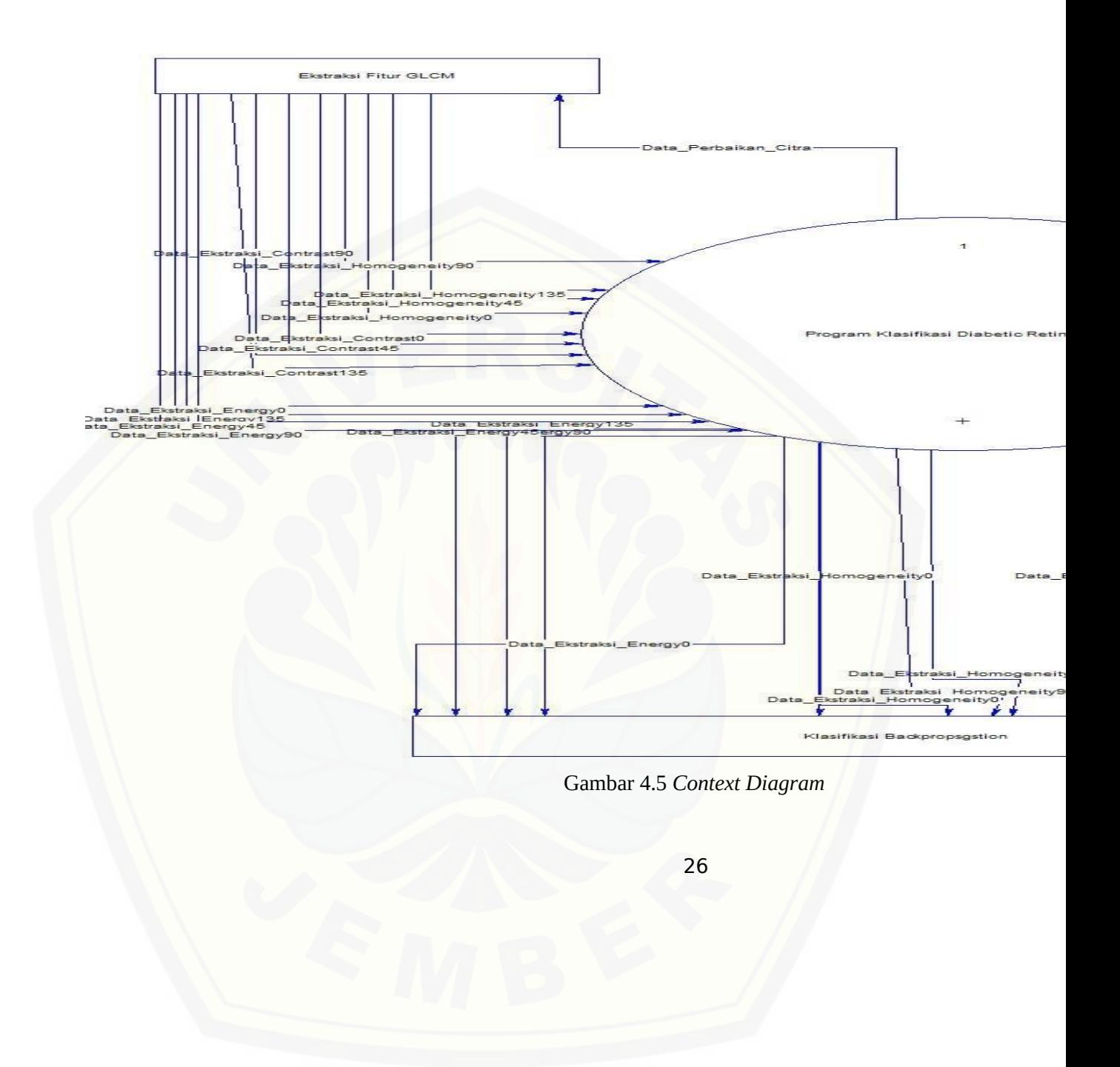

Gambar 4.5 menjelaskan diagram aliran data yang mengalir dari satu proses ke proses lainnya. Data yang mengalir dari Gambar 4.5 dimulai dari proses perbaikan citra proses tersebut menggunakan metode median filter setelah itu proses tersebut menghasilkan data perbaikan citra, lalu data tersebut ditransfer ke dalam sistem klasifikasi *Diabetic Retinopathy* untuk diproses pada proses selanjutnya yaitu proses ekstraksi. Proses ekstraksi ini menerima data dari proses perbaikan citra berupa citra *grey scale* dan diproses menggunakan metode *contrast*, *homogeneity, energy* berdasarkan 4 derajat sudut dan menghasilkan data ekstraksi antara lain yaitu : *energy 0ᴼ, energy 45ᴼ, energy 90ᴼ, energy 135ᴼ, contrast 0ᴼ, contrast 45ᴼ, contrast 90ᴼ, contrast 135ᴼ, homogeneity 0ᴼ, homogeneity 45ᴼ, homogeneity 90ᴼ,* dan *homogeneity 135ᴼ*. Dari 12 data ektraksi tersebut ditransfer ke dalam sistem klasifikasi *Diabetic Retinopathy* untuk diproses pada proses selanjutnya proses tahap akhir yaitu proses klasifikasi *backpropagation.* Proses klasifikasi ini menggunakan 12 data hasil dari proses ekstraksi fitur GLCM dan [menghasilkan hasil klasifikasi apakah citra retina tersebut tergolong mata normal atau](http://repository.unej.ac.id/)  terindikasi *Diabetic Retinopathy.*

#### 4.4.2 DFD

DFD adalah sebuah diagram alur yang mengGambarkan kerja sistem secara lebih spesifik dari *context diagram*. DFD pada sistem ini dapat dilihat pada Gambar 4.6

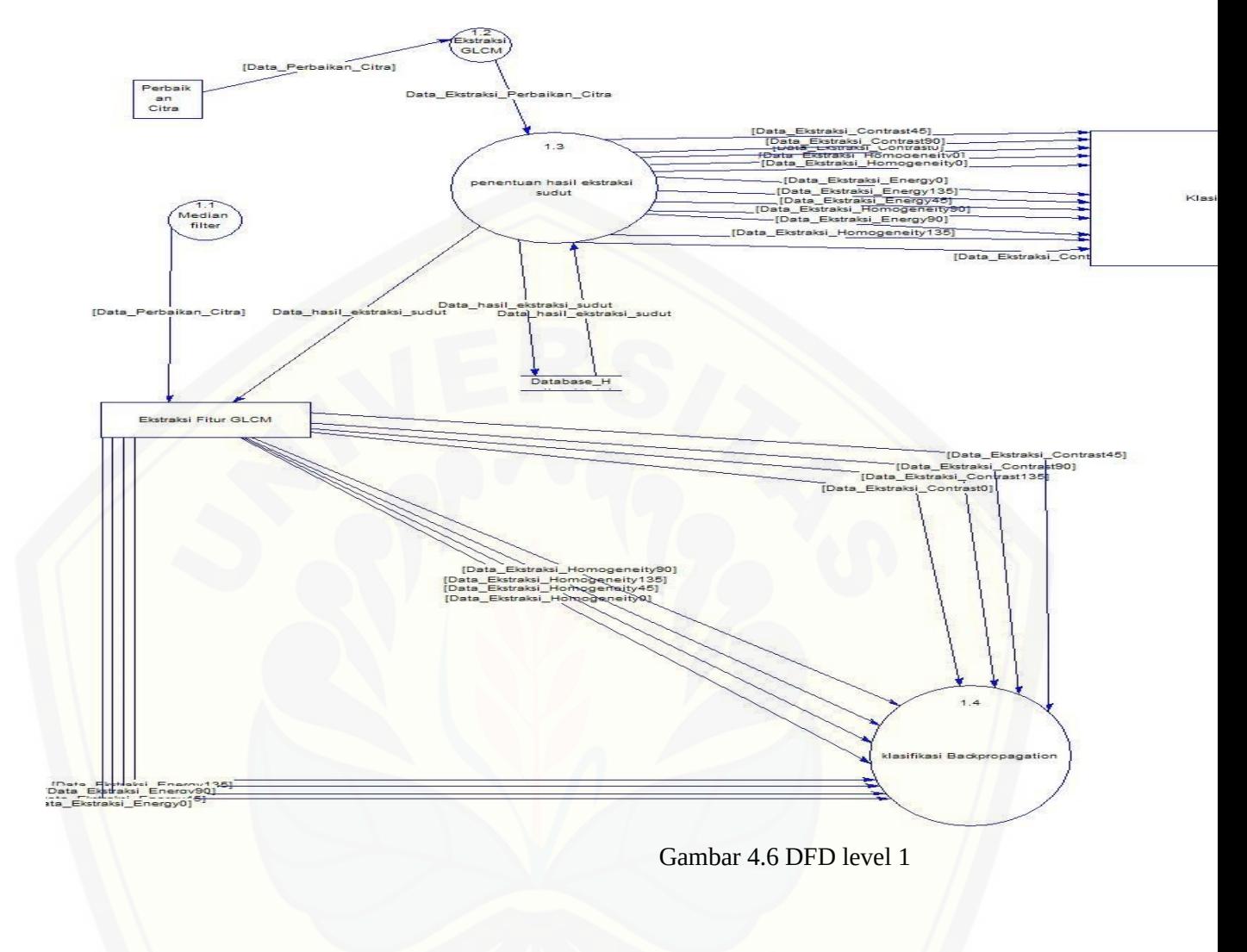

28

Gambar 4.6 menjelaskan aliran data yang mengalir lebih spesifik lagi dari *context diagram*. Aliran data yang mengalir berawal pada proses 1.1 yaitu proses median filter yang menghasilkan data perbaikan citra lalu data tersebut ditransfer pada proses 1.2 ekstraksi GLCM dan menghasilkan data ekstraksi perbaikan citra. Data perbaikan citra tersebut ditransfer pada proses 1.3 yaitu ektraksi berdasarkan sudut. Proses ekstraksi sudut diekstraksi berdasarkan 3 metode yang digunakan pada penelitian ini seperti yang sudah di jelaskan pada bab 2 dan bagian *context diagram* data tersebut yaitu : *energy 0ᴼ, energy 45ᴼ, energy 90ᴼ, energy 135ᴼ, contrast 0ᴼ, contrast 45ᴼ, contrast 90ᴼ, contrast 135ᴼ, homogeneity 0ᴼ, homogeneity 45ᴼ, homogeneity 90ᴼ,* dan *homogeneity 135ᴼ*, 12 [data tersebut ditransfer ke dalam database untuk disimpan dan di proses pada proses](http://repository.unej.ac.id/)  selanjutnya. Proses selanjutnya yaitu 1.4 klasifikasi *backpropagation*, proses ini dilakukan guna mendapatkan hasil akhir berupa hasil klasifikasi citra retina untuk mengetahui apakah citra tersebut tergolong mata normal atau mata terindikasi *Diabetic Retinopathy*. Hasil klasifikasi tersebut dilakukan berdasarkan data ekstraksi yang di hasilkan pada proses 1.3 ekstraksi fitur berdasarkan 4 sudut menggunakan metode *energy*, *contrast*, dan *homogeneity*.

#### **4.5 Pembuatan Perangkat Lunak**

Tahap ini merupakan tahap bagaimana Sistem Klasifikasi Penyakit *Diabetic Retinopathy* pada Citra Retina menggunakan Metode *Backpropagation* dan GLCM (Grey Level Co-Accurance Matrix) di bangun.

#### 4.5.1 Metode Citra *Greyscale*

Sebelum masuk pada proses ekstraksi fitur dan proses klasifikasi citra, maka langkah awal yang perlu dilakukan pada penelitian ini adalah mengubah citra retina ke dalam citra *grey scale*. Penyusunan source code metode Citra *Greyscale* dapat dilihat pada Gambar 4.7 .

| 70  | img = Image.open("grayscale.jpg")             |
|-----|-----------------------------------------------|
| 71  | img = img.resize((250, 250), Image.ANTIALIAS) |
| 72  | img = ImageTk.PhotoImage(img)                 |
| -73 |                                               |
| 74  | $panel = Label(root, image = img)$            |
| 75  |                                               |
| 76  | # set the image as img                        |
| 77  | $panelu$ . image = img                        |
| 78  | $panel.plot(x=375, y=20)$                     |

*Gambar 4.7 Kode Program metode Citra Greyscale*

Penjelasan source code metode citra *greyscale* menggunakan bahasa pemprograman phyton akan dijelaskan pada point-point di bawah ini.

- 1. Baris 70 : menjelaskan proses mengambil Gambar yang sudah di convert menjadi format jpg.
- 2. Baris 71: merisize ukuran Gambar yang sudah diambil.
- 3. [Baris 72 : fungsi yang digunakan untuk mengubah Gambar menjadi citra](http://repository.unej.ac.id/)  greyscale.
- 4. Baris 74-78 : fungsi yang bertujuan untuk menampilkan Gambar citra greyscale ke dalam *UI*.

#### 4.5.2 Metode *Median Filter* (Perbaikan Kualitas Citra)

Setelah diubah ke dalam citra *greyscale* tahap selanjutnya yaitu proses perbaikan citra yang sudah diubah ke dalam citra *greyscale*. Penyusunan *source code* metode *median filter* dapat dilihat pada Gambar 4.8.

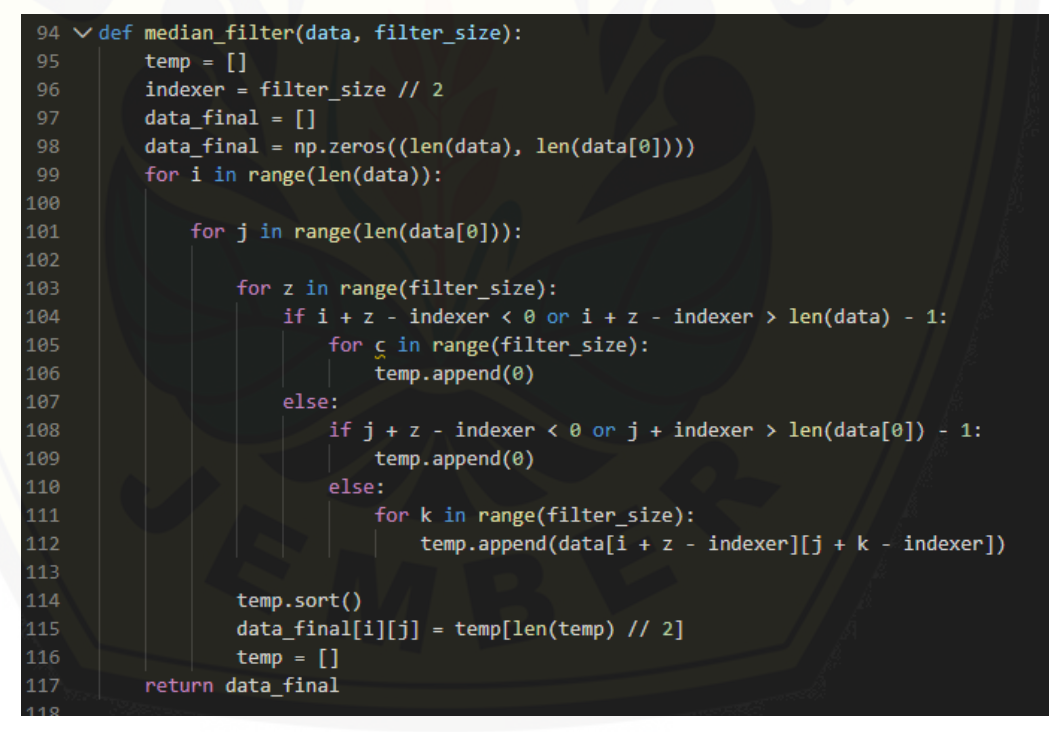

#### Gambar 4.8 Kode Program Metode *Median Filter*

Penjelasan *source code* metode *median filter* menggunakan bahasa pemprograman phyton akan dijelaskan pada point-point di bawah ini.

- 1. Baris 95 : fungsi yang digunakan untuk menampung nilai Gambar ke dalam array
- 2. Baris 96 : variabel yang digunakan untuk menampung nilai indeks pada Gambar.

- 3. Baris 97-98 : variabel yang digunakan untuk menampung hasil akhir dari proses median filter
- 4. Baris 99-117 : fungsi untuk melakukan penghilangan nopise pada Gambar menggunakan proses median filter.

#### 4.5.3 Metode ekstraksi Fitur GLCM (*Grey Level Co-Accurance*)

Penelitian ini menggunakan metode ekstraksi fitur GLCM dengan sub metode *contrast*, *homogeneity*, dan *energy* masing-masing sub metode mengekstraski fitur berdasrakan 4 sudut yaitu 0ᴼ, 45ᴼ, 90ᴼ, dan 135ᴼ. Penyusunan *source code* metode *GLCM* dapat dilihat pada Gambar 4.9, dan 4.10.

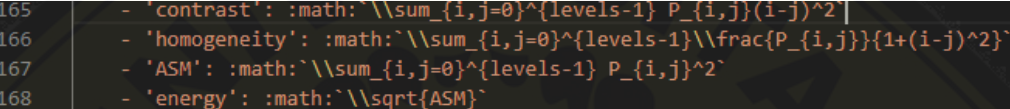

Gambar 4.9 source code contrast, homogeneity, dan energy

Berikut ini adalah penjelasan mengenai *source code* pada gamabar 4.9 :

- 1. Baris 165 : merupakan fungsi yang digunakan untuk menghitung nilai contrast menggunakan rumus =  $\sum_i \sum_{i=1}^n (1 - i2)^2 p(i1, i2)$ .
- 2. Baris 166 : merupakan fungsi yang digunakan untuk menghitung nilai homogeneity menggunakan rumus =  $\sum_i \sum_{12} \frac{p(i1,2)}{1+|i1-i2|}$ .
- 3. Baris 167 : merupakan fungsi yang digunakan untuk mengitung hasil total perkalian masing-masing nilai pixel Gambar pada tiap baris dan kolom, serta dapat digunakan ke dalam fungsi untuk mencari nilai energy.
- 4. 168 : merupakan fungsi yang digunakan untuk menghitung nilai energy menggunakan rumus =  $\sum_i \sum_{i=1}^n p^2(i1, i2)$ .

[Proses selanjutnya yaitu menghitung hasil masing-masing metode sub ekstraksi](http://repository.unej.ac.id/)  berdasarkan 4 titik sudut, Gambar 4.10 merupakan *source code* ekstraksi berdasarkan 4 titik sudut.

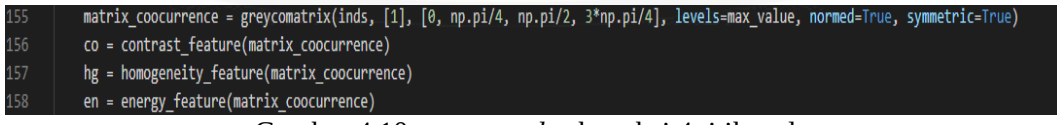

Gambar 4.10 *source code* ekstraksi 4 titik sudut

Berikut ini adalah penjelasan mengenai source code pada Gambar 4.10:

1. Baris 155 : variabel yang digunakan untuk menampung fungsi perhitungan berdasarkan 4 yaitu 0<sup>o</sup>, 45<sup>o</sup>, 90<sup>o</sup>, dan 135<sup>o</sup>.

- 2. Baris 156 : berfungsi untuk menghitung hasil akhir nilai contrast masingmasing berdasarkan berdasarkan 4 titik sudut.
- 3. Baris 157 : berfungsi untuk menghitung hasil akhir nilai homogeneity masingmasing berdasarkan berdasarkan 4 titik sudut.
- 4. Baris 158 : berfungsi untuk menghitung hasil akhir nilai energy masingmasing berdasarkan berdasarkan 4 titik sudut.

#### 1.5.4 Metode Klasifikasi ( *Backpropagation )*

Citra retina mata yang sudah melalui proses perubahan ke dalam citra greyscale, [perbaikan citra menggunakan median filter, dan diekstraksi fitur menggunakan metode](http://repository.unej.ac.id/)  GLCM ( *Grey Level Co-accurance )*, maka tahap yang terakhir adalah melakukan klasifikasi data menggunakan metode *backpropagation*. Peneliti menggunakan metode *backpropagation* sebagai klasifikasi citra retina ke dalam 2 kelas yaitu : kelas 1 merupakan kelas citra yang tergolong mata terindikasi *Diabetic Retinopathy*, sedangkan untuk kelas 0 merupakan kelas citra yang tergolong mata normal. Metode *backpropagation* bekerja dengan cara melakukan pelatihan data sesuai dengan model yang sudah di terapkan pada penelitian ini, model *JST-backpropagation* pada penelitian ini menggunakan 1 layer input, 1 layer tersembunyi (*hidden layer)*, dan satu layer. Layer input terdiri dari 12 neuron, 3 neuron layer tersembunyi (*hidden layer)*, dan 1 neuron layer *output*.

Klasifikasi menggunakan metode *backpropagation* ini melalui 2 tahap proses yaitu : alur pertama ada perambatan maju atau sering disebut sebagai umpan maju (*feedward*) bertujuan untuk mendapatkan output sesuai kelas yang sudah ditentukan, sedangkan alur kedua yaitu alur mundur atau sering disebut dengan (*backward*) bertujuan untuk memperbarui bobot-bobot pada input layer ke *hidden layer* (*w*) dan bobot-bobot pada *hidden layer* ke *output layer* (*z*). Pada penelitian ini peneliti menggunakan 4 skenario pengujian data latih : data uji yaitu 90:10, 80:20, 70:30, 60:40.

Penyusunan *source code* menggunakan metode *backpropagation* dapat dilihat pada Gambar 4.11 tahap inisialisasi data input dan target, Gambar 4.12, Gambar 4.13, dan 4.14.

```
results = cursor.fetchall()
17
     data = pd.DataFrame(list(results))
18\,19
     print(data)
2021
22
     x data = data
23
24
     y_data = np.array([25
         [1], [0]26
     \overline{1}27
28
     #parameter yang digunakan
     n_input = 12
29
     n hidden = 30
30
31n_output = 1
32
     learning rate = 0.433
     epochs
                    = 100034
     X = tf.placeholder(tf.float32)35
     Y = tf.placeholder(tf.float32)36
```
Gambar 4.11 Kode Program Tahap Inisialisasi Data Input Dan Target

Penjelasan *source code* Gambar 4.11 menggunakan metode *backpropagation* [menggunakan bahasa pemprograman Python akan dijelaskan pada point-point di bawah](http://repository.unej.ac.id/)  ini.

- 1. Baris 17-18 : fungsi baris tersebut untuk mengambil data dari database dan memasukkannya ke dalam array karena pada proses ini data perlu di tampung ke dalam array agar dapat dilakukan proses komputasi menggunakan algoritma *backpropagation*.
- 2. Baris 22 : fungsi baris tersebut yaitu menampung data hasil ekstraksi ke dalam variabel x\_data sebagai inputan (*x*).
- 3. Baris 24 : fungsi baris tersebut yaitu untuk menampung data target yang sudah diberi label dalam proses ekstraksi fitur.
- 4. Baris 29 : menentukan jumlah *neuron input* pada *JST-backpropagation*.
- 5. Baris 30 : menentukan jumlah *hidden neuron* pada *JST-backpropagation.*
- 6. Baris 31 : menentukan jumlah *neuron output* pada *JST-backpropagation.*
- 7. Baris 32 : menentukan nilai learning rate pada *JST-backpropagation.*
- 8. Baris 33 : menetukan banyaknya iterasi (epoch) selama dilakukan perhitungan pada *JST-backpropagation.*

9. Baris 35-36 : setting nilai inputan (*x*) dan target (*y*) bertipe data *float.*

Penyusunan *source code* menggunakan metode *backpropagation* dapat dilihat pada Gambar 4.12 tahap inisialisasi bobot dan bias.

| 38 | #Weight (bobot)                                                       |
|----|-----------------------------------------------------------------------|
| 39 | $W1 = tf.Variable(tf.random-uniform([n_input, n_hidden], -1.0, 1.0))$ |
| 40 | W2 = tf.Variable(tf.random_uniform([n_hidden, n_output], -1.0, 1.0))  |
| 41 |                                                                       |
| 42 | #bias                                                                 |
| 43 | $b1 = tf.Variable(tf.zeros([n hidden]), name="Bias1")$                |
| 44 | $b2 = tf.Variable(tf.zeros([n output]), name="Bias1")$                |
| 45 |                                                                       |
| 46 | $L2 = tf.\text{sigmoid}(tf.\text{matmul}(X, W1) + b1)$                |
| 47 | $hy = tf.sizemod(tf.matmul(L2, W2) + b2)$                             |
|    |                                                                       |

Gambar 4.12 Kode Program Inisialisasi Bobot dan Bias

Penjelasan *source code* Gambar 4.12 menggunakan metode *backpropagation* [menggunakan bahasa pemprograman Python akan dijelaskan pada point-point di bawah](http://repository.unej.ac.id/)  ini.

- 1. Baris 39 : menentukan variabel bobot dari *input layer* ke *hidden layer* (*W1*) secara acak dengan range -1 sampai dengan 1.
- 2. Baris 40 : menentukan variabel bobot dari *hidden layer* ke *output layer* (*W2*) secara acak dengan range -1 sampai dengan 1.
- 3. Baris 43 : menentukan variabel bias pada *hidden layer* dan variabel bias berisi nilai 0.
- 4. Baris 44 : menentukan variabel bias pada *output layer* dan variabel bias berisi 0.
- 5. Baris 46 : variabel yang digunakan sebagai operasi perkalian alur maju (*feedward*) dan melakukan aktivasi bobot antara input layer dan hidden layer menggunakan rumus  $Z_{in_j} = v_{0j} + \sum_{i=1}^{n} x_i v_{ij}$ . Sedangkan untuk proses aktivasi nilai (*Z*) menggunakan rumus  $Z_j = f(z_{m_j})$ .
- 6. Baris 47 : variabel yang digunakan sebagai opersi perkalian alur maju (*feedward*) dan melakukan aktivasi bobot antara hidden layer dan output layer menggunakan rumus  $y_{\perp n_k} = w_{ok} + \sum_{j=1}^p Z_j w_{jk}$ . sedangkan untuk proses aktivasi nilai (*Y*) menggunakan rumus  $y_k = f(y_{\text{max}})$ .

Penyusunan *source code* menggunakan metode *backpropagation* dapat dilihat pada Gambar 4.13 tahap alur mundur (*feedward*).

cost = tf.reduce\_mean(-Y\*tf.log(hy) - (1-Y)\*tf.log(1-hy)) optimizer = tf.compat.v1.train.GradientDescentOptimizer(learning\_rate).minimize(cost)

Gambar 4.13 Kode Program Tahap Alur Mundur (*Feedward*)

Penjelasan *source code* Gambar 4.13 menggunakan metode *backpropagation* menggunakan bahasa pemprograman Python akan dijelaskan pada point-point di bawah ini.

- 1. Baris 49 : variabel yang digunakan untuk menghitung informasi nilai error untuk menghitung informasi error ini menggunakan rumus  $\delta_k = (t_k - y_k)f(y - ink)$ .
- 2. Baris 50 : variabel yang digunakan untuk perbaikan bobot-bobot pada nilai (W1) dan (W2) dengan tujuan mengoptimalkan learning rate, dan meminimalisir tingkat informasi error.

Penyusunan *source code* menggunakan metode *backpropagation* dapat dilihat pada Gambar 4.14 tahap perhitungan *JST-Backpropagation.*

| $57 \vee$  | for step in range(epochs):                                                    |
|------------|-------------------------------------------------------------------------------|
| 58         | session.run(optimizer, feed dict={X: x data, Y: y data})                      |
| $-59 \vee$ | if step $% 1000 == 0$ :                                                       |
| 60         | print (session.run(cost, feed dict={X: x data, Y: y data}))                   |
| - 61       | answer = $tf.equals(tf.float(m + 0.5), Y)$                                    |
| - 62       | $accuracy = tf.readuce mean(tf.cast(answer, "float"))$                        |
| 63         |                                                                               |
| -64        | print ("Hasil prediksi", session.run([hy], feed dict={X: x data, Y: y data})) |
| -65        | print ("Nilai Keakurasian: ", accuracy.eval({X: x data, Y: y data}))          |

Gambar 4.14 Kode Program Proses Perhitungan *JST-Backpropagation*

Penjelasan *source code* Gambar 4.14 menggunakan metode *backpropagation* [menggunakan bahasa pemprograman Python akan dijelaskan pada point-point di bawah](http://repository.unej.ac.id/)  ini.

- 1. Baris 57-62 : berfungsi sebagai perhitungan alur maju dan mundurerhitungan alur maju dan mundur dengan memanggil variabel-variabel yang sudah di inisialisasikan di tahap sebelumr dengan memanggil variabel-variabel yang sudah di inisialisasikan pada tahapan inisialisasi bobot. Baris ini berguna untuk mendapatkan nilai akurasi dari hasil prediksi.
- 2. Baris 64-65 : mencetak nilai prediksi dan nilai akurasi hasil prediksi.

#### **4.6 Perancangan GUI (***Graphics User Interface***)**

Proses implementasi pembangunan sistem Klasifikasi Penyakit *Diabetic Retinopathy* pada Citra Retina menggunakan Metode *Backpropagation* dan GLCM (Grey Level Co-Accurance Matrix) ini terdapat fitur-fitur tampilan (GUI) yang dapat diakses

oleh pengguna (*user*) . tampilan setiap fiturnya akan di jelaskan pada subbab-subbab dibawah ini.

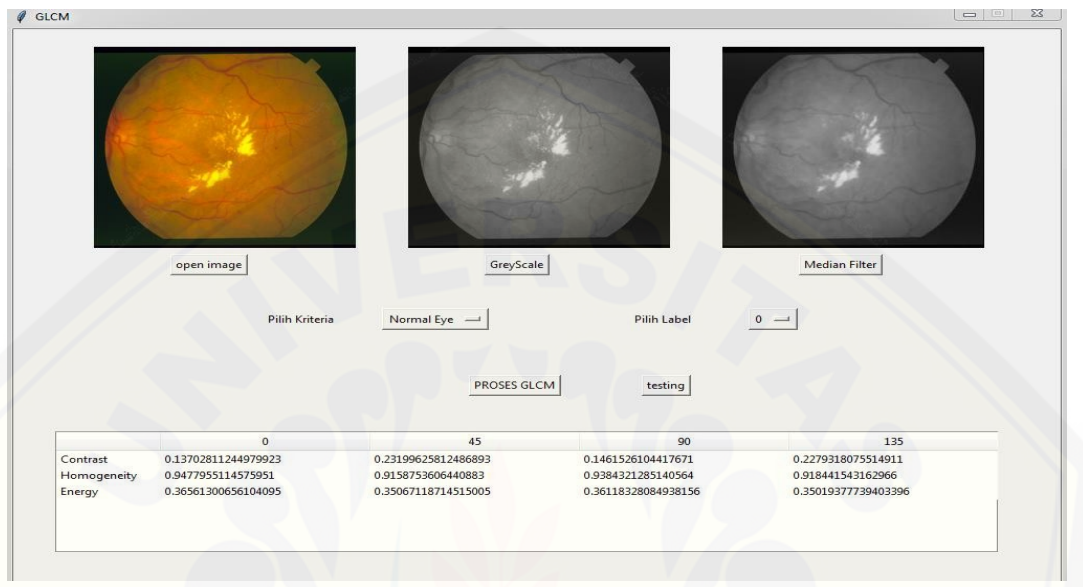

#### 4.6.1 Tampilan Ekstraksi Fitur

Gambar 4.15 Halaman Awal Ekstraksi Fitur

Halaman awal ekstraksi fitur merupakan sebuah halaman yang digunakan sebagai [fitur untuk mengekstraksi citra retina. Selain itu halaman awal ekstraksi fitur ini juga](http://repository.unej.ac.id/)  berfungsi untuk memberi label pada data citra yang dilakukan proses ekstraksi, mengubah citra ke dalam citra abu-abu (*Greyscale*), serta melakukan perbaikan kualitas citra yang sudah diubah ke dalam bentuk citra *Greyscale* sebelum pada akhirnya diakukan proses ekstraksi fitur menggunakan metode GLCM.

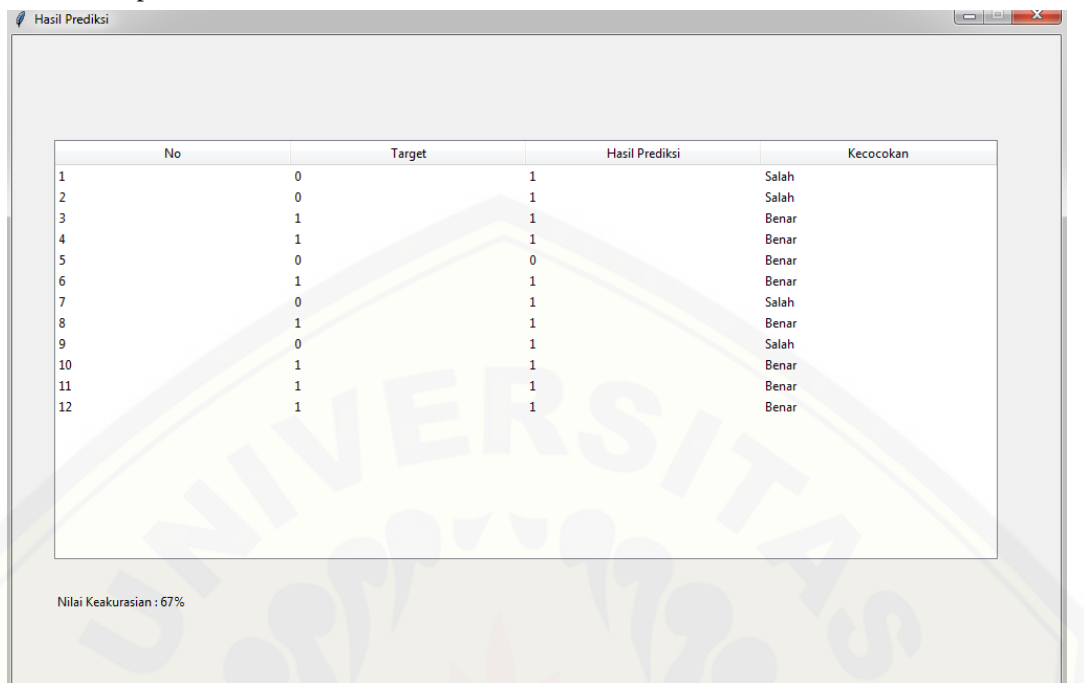

#### 4.6.2 Tampilan Klasifikasi

Gambar 4.16 Tampilan Hasil Klasifikasi

Tampilan hasil prediksi adalah sebuah tampilan yang berguna untuk menampilkan hasil prediksi yang sudah dihitung menggunakan metode *Backpropagation*. Tampilan ini berguna mempermudah bagi user untuk melihat data mana yang sesuai [dengan target prediksi dan data mana yang tidak sesuai dengan target prediksi, serta](http://repository.unej.ac.id/)  menampilkan tingkat akurasi dari hasil prediksi.

#### **4.7 Pengujian (***testing***)**

Pengujian dilakukan berguna untuk melakukan evaluasi pada sistem yang telah dibuat sesuai dengan yang diharapkan atau tidak. Proses pengujian pada penelitian dilakukan menggunakan black box. Hasil pengujian black box dapat dilihat pada tabel 4.2 pengujian sistem.

| $\overline{N}$ | Menu                 | Aksi              | Harapan         | Hasil           |
|----------------|----------------------|-------------------|-----------------|-----------------|
| $\mathbf{1}$   | <b>Upload Gambar</b> | Membuka dan       | Menampilkan     | <b>Berhasil</b> |
|                |                      | memilih folder    | Gambar citra    |                 |
|                |                      | Gambar            | retina yang     |                 |
|                |                      |                   | telah di pilih  |                 |
| $\overline{2}$ | GreyScale            | Menekan           | Menampilkan     | <b>Berhasil</b> |
|                |                      | button"Greyscale" | Gambar          |                 |
|                |                      | berupa citra      |                 |                 |
|                |                      |                   | retina          |                 |
|                |                      |                   | greyscale pada  |                 |
|                |                      |                   | UI              |                 |
| 3              | <b>Median filter</b> | Menekan button    | Menghilangan    | <b>Berhasil</b> |
|                |                      | "median filter"   | noise pada      |                 |
|                |                      |                   | Gambar dan      |                 |
|                |                      |                   | Menampilkan     |                 |
|                |                      |                   | Gambar lebih    |                 |
|                |                      |                   | smooth pada     |                 |
|                |                      |                   | UI              |                 |
| $\overline{4}$ | <b>GLCM</b>          | Menekan button    | Melakukan       | Berhasil        |
|                |                      | "GLCM"            | ekstraksi citra |                 |
|                |                      |                   | menggunakan     |                 |
|                |                      |                   | energy,         |                 |
|                |                      |                   | contrast, dan   |                 |
|                |                      |                   | homogeneity     |                 |
|                |                      |                   | berdasarkan 4   |                 |
|                |                      |                   | titik sudut dan |                 |
|                |                      |                   | menyimpannya    |                 |
|                |                      |                   | ke dalam        |                 |
|                |                      |                   | database serta  |                 |
|                |                      |                   | Menampilkan     |                 |
|                |                      |                   | hasil ekstraksi |                 |
|                |                      |                   | ke dalam tabel  |                 |
|                |                      |                   |                 |                 |

Tabel 4.2 Pengujian Sistem

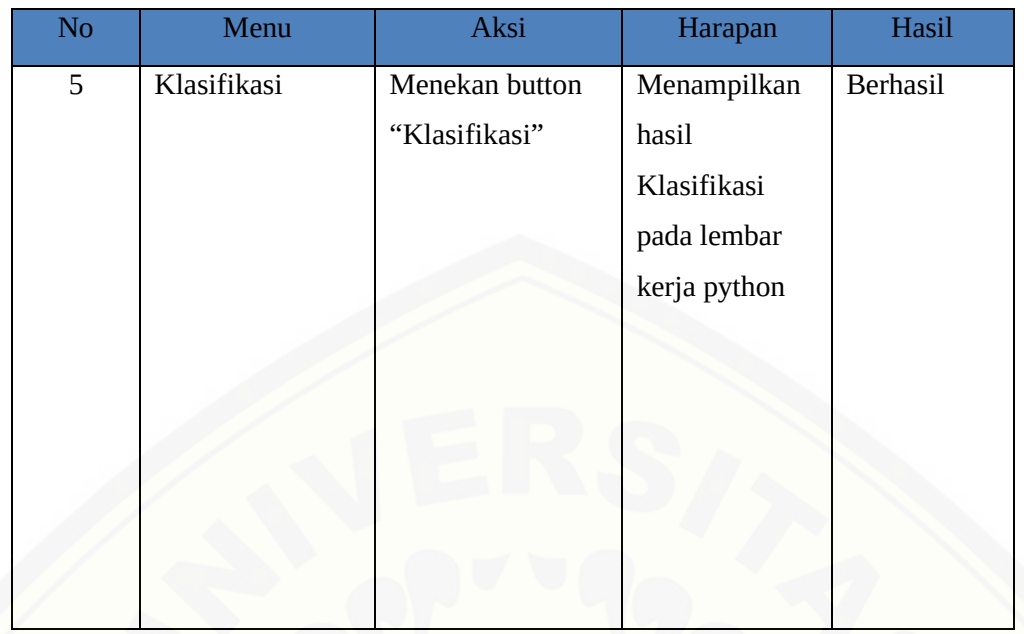

#### **BAB 6.KESIMPULAN DAN SARAN**

#### **6.1 Kesimpulan**

Kesimpulan dari penelitian yang sudah dilakukan adalah sebagai berikut.

- 1. Aplikasi yang sudah di bangun menggunakan metode *backpropagation* dan GLCM ( Grey Level Co-Accurance Matrix). Penggunaan metode *backpropagation* digunakan sebagai metode untuk mengklasifikasikan citra retina mata ke dalam masing-masing kelasnya yaitu 0 adalah mata normal (*Normal Eyes*) dan 1 adalah *Diabetic Retinopathy*. Penggunaan metode GLCM ( Grey Level Co-Accurance Matrix) digunakan sebagai metode ekstraksi fitur yang nantinya hasil ekstraksi tersebut di klasifikasikan menggunakan *backpropagation*. Aplikasi yang sudah di bangun dapat mengklasifikasikan citra retina mata berdasarkan masing-masing kelas yang sudah ditentukan.
- 2. Sistem dapat mengekstraksi citra retina menggunakan *contrast,energy,homogeneity*, berdasarkan sudut 0ᴼ, 45ᴼ, 90ᴼ, dan 135ᴼ.
- 3. Berdasarkan semua skenario pengujian pada penelitian ini dapat disimpulkan nilai akurasi terbaik pada setiap skenario pengujian didapatkan ketika menggunakan *learning rate* 0.04 dengan nilai akurasi 100% pada skenario pengujian 90:10, 95% pada skenario pengujian 80:20, 93% pada skenario pengujian 70:30, dan 82.5% pada skenario pengujian 60:40. Nilai akurasi tertinggi didapat pada skenario pengujian 90:10

#### **6.2 Saran**

[Objek pada penelitian ini diharapkan dapat digantikan dengan objek lain pada](http://repository.unej.ac.id/)  penelitian selanjutnya bisa menggunakan citra hasil *rontgen* paru-paru, tulang, otak, atau citra organ lainnya yang kualitas resolusi Gambarnya lebih baik seperti noise yang tidak terlalu banyak.Pengembangan yang perlu dilakukan adalah mengenai metode klasifikasi yang digunakan diubah menggunakan metode yang lain atau kombinasi dari dua metode klasifikasi agar akurasi yang di dapat semakin baik lagi.

#### **DAFTAR PUSTAKA**

- Amal, I. (2017). PENGOLAHAN CITRA DIGITAL MENGGUNAKAN METODE SUSAN. *Jurnal Matematika No 6 Vol 4* .
- Andry, L. Y., Jansen, X. L., & M, R. I. (2017). Aplikasi Jaringan Saraf Tiruan Backpropagation untuk Penyebaran. *Jurnal Matematika Integratif. p-ISSN:1412- 6184, e-ISSN:2549-903*.
- aylward. (2014, September 18). *open-access-medical-image-repositories*. Dipetik September 21, 2019, dari www.aylward.org: http://www.aylward.org/notes/openaccess-image-repositories.
- Celles J, C. M. (2005). Diabetes and Endothelialbdysfuccion, a clinical perspective Endocrine review. *Diabetes and Endothelialbdysfuccion, a clinical perspective Endocrine review*, hal. 109-27.
- Cyntia, E. P., & Edi, I. (2017). Jaringan Syaraf Tiruan Algoritma Backpropagation Dalam Memprediksi Ketersediaan Komoditi Pangan Provinsi Riau. *Seminar Nasional Teknologi Informasi, Komunikasi dan Industri (SNTIKI) 9 ISSN (Printed) : 2579- 7271*.
- Imam, S. S., Tri, W. R., & Muntasa, A. (2015). SEGMENTASI OBJEK PADA CITRA DIGITAL MENGGUNAKAN METODE OTSU THRESHOLDING. *Jurnal Informatika*.

Irwansyah. (2015). *Advanced Clustering: Teori dan Aplikasi.* Yogyakarta.

- [Kumaseh, M. R., Latumakulita, L., & Nainggolan, N. \(2013\). SEGMENTASI CITRA](http://repository.unej.ac.id/)  DIGITAL IKAN MENGGUNAKAN. *Jurnal Ilmiah Sains Vol. 13 No. 1*.
- Kurana. (2007). Disease of The Retina. *Ophthalmology* (hal. 256 67). Ophthalmology.
- Lesnussa, Y. A., J, S. L., & R, I. M. (2017). Aplikasi Jaringan Saraf Tiruan Backpropagation untuk Penyebaran. *Jurnal Matematika Integratif.*
- Masithoh, R., Rahardjo, B., Sutiarso, L., & Hardjoko, A. (2011). Pengembangan Computer Vision System Sederhana untuk Menentukan Kualitas Tomat. *Pengembangan Computer Vision System Sederhana untuk Menentukan Kualitas Tomat*, 116-117.
- Muhammad, Y. (2017). Retinopati Diabetik: Tinjauan Kasus Diagnosis dan Tatalaksana. *JK Unila*.
- Mutiani, S. N., Wisnu, W. P., & Adhy, S. (t.thn.). PERANCANGAN DAN IMPLEMENTASI JARINGAN SYARAF TIRUAN BACKPROPAGATION UNTUK MENDIAGNOSA PENYAKIT KULIT. *Jurnal Masyarakat Informatika, Volume 5, nomor 10*.

- Muwardi, F., & Abdul, F. (2017). SISTEM PENGENALAN BUNGA BERBASIS. *Jurnal Ilmu Teknik Elektro Komputer dan Informatika (JITEKI)*.
- Ophthalmology, A. A. (2014). Information Statement Screening for *Diabetic Retinopathy*. *American Academy of Ophthalmology* (hal. 1). San Francisco: American Academy of Ophthalmology.
- Purba, D. 2010. Pengolahan Citra Digital. Andi, Yogyakarta.
- Rahayu, D., Wihandika, R. C., & Perdana, R. S. (2018). Implementasi Metode Backpropagation Untuk Klasifikasi Kenaikan Harga Minyak Kelapa Sawit. *Jurnal Pengembangan Teknologi Informasi dan Ilmu Komputer*, 1547-1548.
- Ramadhani, M. (2018). *KLASIFIKASI JENIS JERAWAT BERDASARKAN TEKSTUR DENGAN MENGGUNAKAN METODE GLCM.* Bandung.
- RD. Kusumanto, A. N. (2011). PENGOLAHAN CITRA DIGITAL UNTUK MENDETEKSI OBYEK. *Seminar Nasional Teknologi Informasi & Komunikasi Terapan 2011 (Semantik 2011)*, 1-4.

RISKESDAS. (2013). *Pusat Data dan Infomasi KEMENKES RI.* RISKESDAS.

- Sabrina, E., & Asto, B. I. (2017). Klasifikasi Penyakit *Diabetic Retinopathy* menggunakan Metode Learning Vector Quantization (LVQ). *Jurnal Teknik Elektro. Volume 06 Nomor 02*.
- [Sukarno, N. M., Panji, W. W., & Satrio, A. \(t.thn.\). Perancangan dan Implementasi](http://repository.unej.ac.id/)  Jaringan Syaraf Tiruan Backpropagation untuk Mendiagnosa Penyakit Kulit. *Perancangan dan Implementasi Jaringan Syaraf Tiruan Backpropagation untuk Mendiagnosa Penyakit Kulit*, 9-11.
- Surya, R. A., Fadlil, A., & Yudhana, A. (2017). Ekstraksi Ciri Metode Gray Level Co-Occurrence Matrix (GLCM) dan Filter Gabor Untuk Klasifikasi Citra Batik Pekalongan. *Ekstraksi Ciri Metode Gray Level Co-Occurrence Matrix (GLCM) dan Filter Gabor Untuk Klasifikasi Citra Batik Pekalongan*, 22-23.
- WHO. (2016). *Global Report On Diabetes*. Dipetik Oktober 4, 2019, dari www.who.int/diabetes/global-report/
- WHO. (2016). *WHO*. Dipetik 09 16, 2019, dari WHO: http://www.who.int/features/factfiles/diabetes/en/
- Widodo, R., Widodo, A. W., & Ari, S. (2018). Pemanfaatan Ciri Gray Level Co-Occurrence Matrix (GLCM) Citra Buah Jeruk Keprok (Citrus reticulata Blanco) untuk Klasifikasi Mutu. *Pemanfaatan Ciri Gray Level Co-Occurrence Matrix (GLCM) Citra Buah Jeruk Keprok (Citrus reticulata Blanco) untuk Klasifikasi Mutu*, 5771-5772.
- Yefrenes Dillak, R., & Gunantowe Bintiri, M. (2013). Klasifikasi Citra *Diabetic Retinopathy*. *Seminar Nasional Aplikasi Teknologi Informasi (SNATI) 2013*.

- Yusran, M. (2017). Retinopati Diabetik: Tinjauan Kasus Diagnosis dan Tatalaksana. *JK Unila*, 579-578.
- Yuwono, B. (2010). IMAGE SMOOTHING MENGGUNAKAN MEAN FILTERING, MEDIAN FILTERING, MODUS FILTERING DAN MEDIAN FILTERING. *[TELEMATIKA Vol. 7, No. 1](http://repository.unej.ac.id/)*.

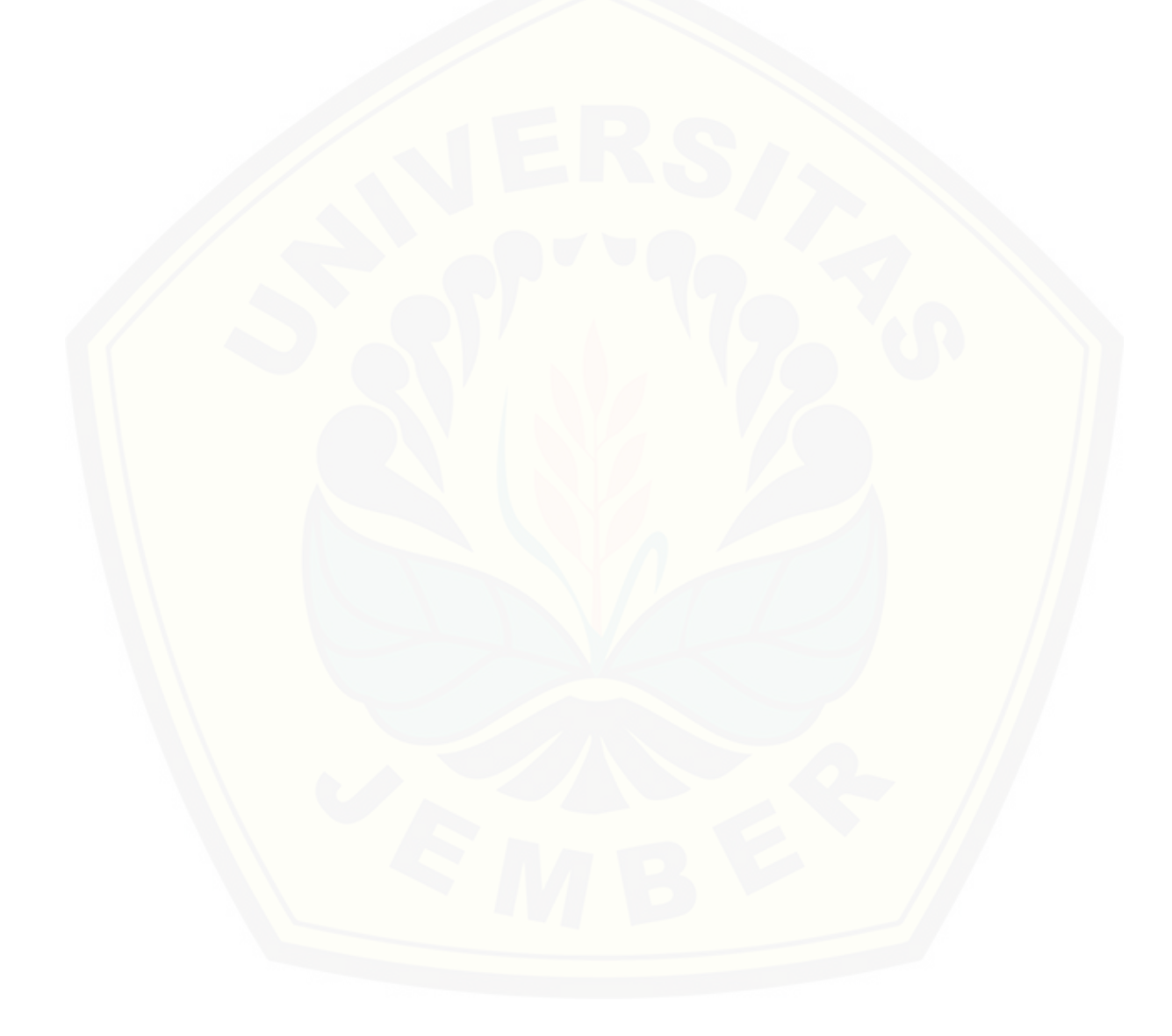

#### **LAMPIRAN**

- A. Lampiran Hasil Pengujian
- 1. Tabel Pengujian menggunakan Skenario 90:10 *Learning rate* 0.01

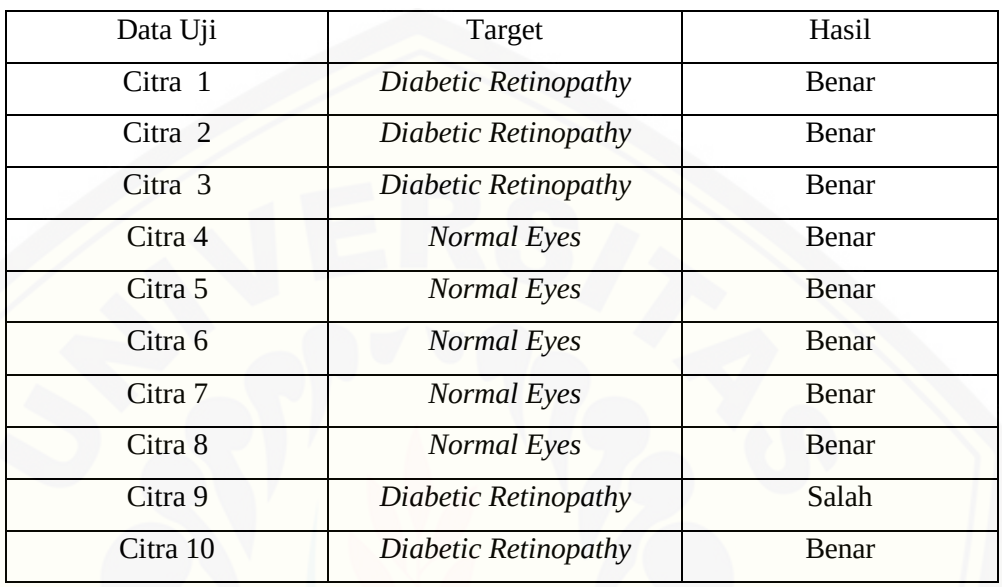

2. Tabel Pengujian menggunakan Skenario 80:20 *Learning rate* 0.01

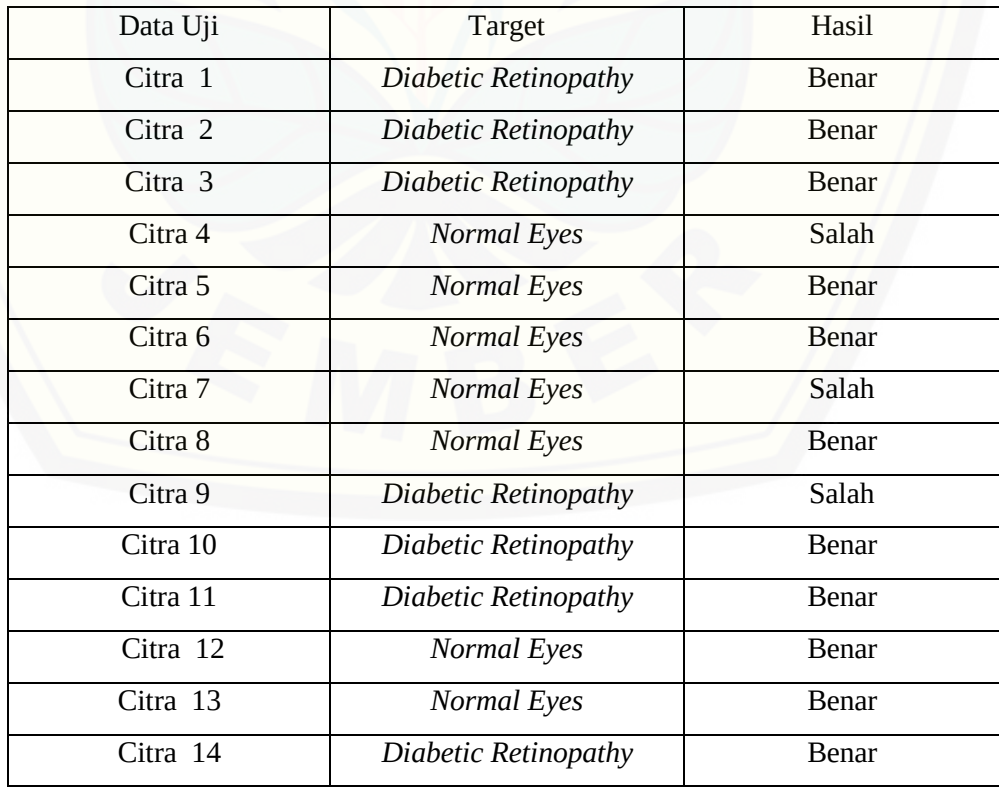

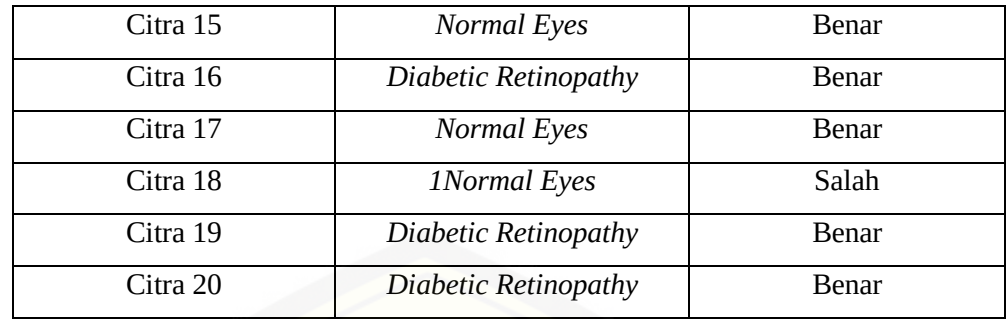

3. Tabel Pengujian menggunakan Skenario 70:30 *Learning rate* 0.01

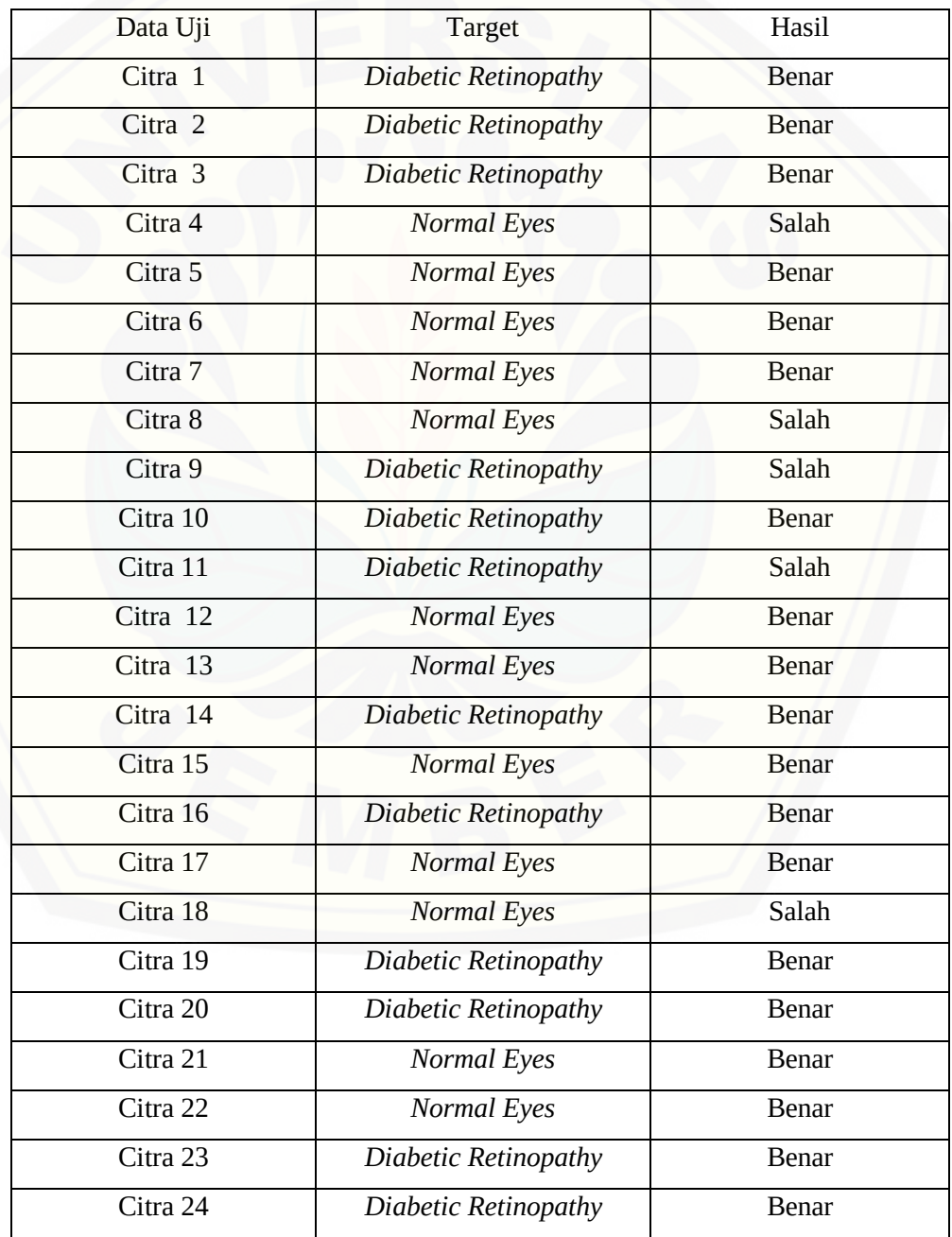

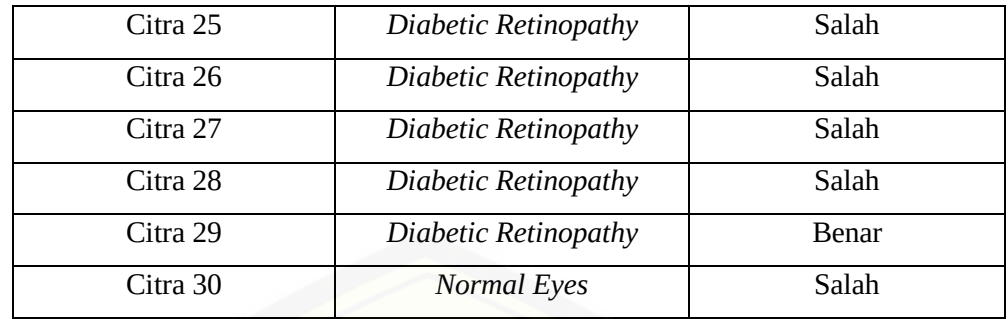

4. Tabel Pengujian menggunakan Skenario 60:40 *Learning rate* 0.01

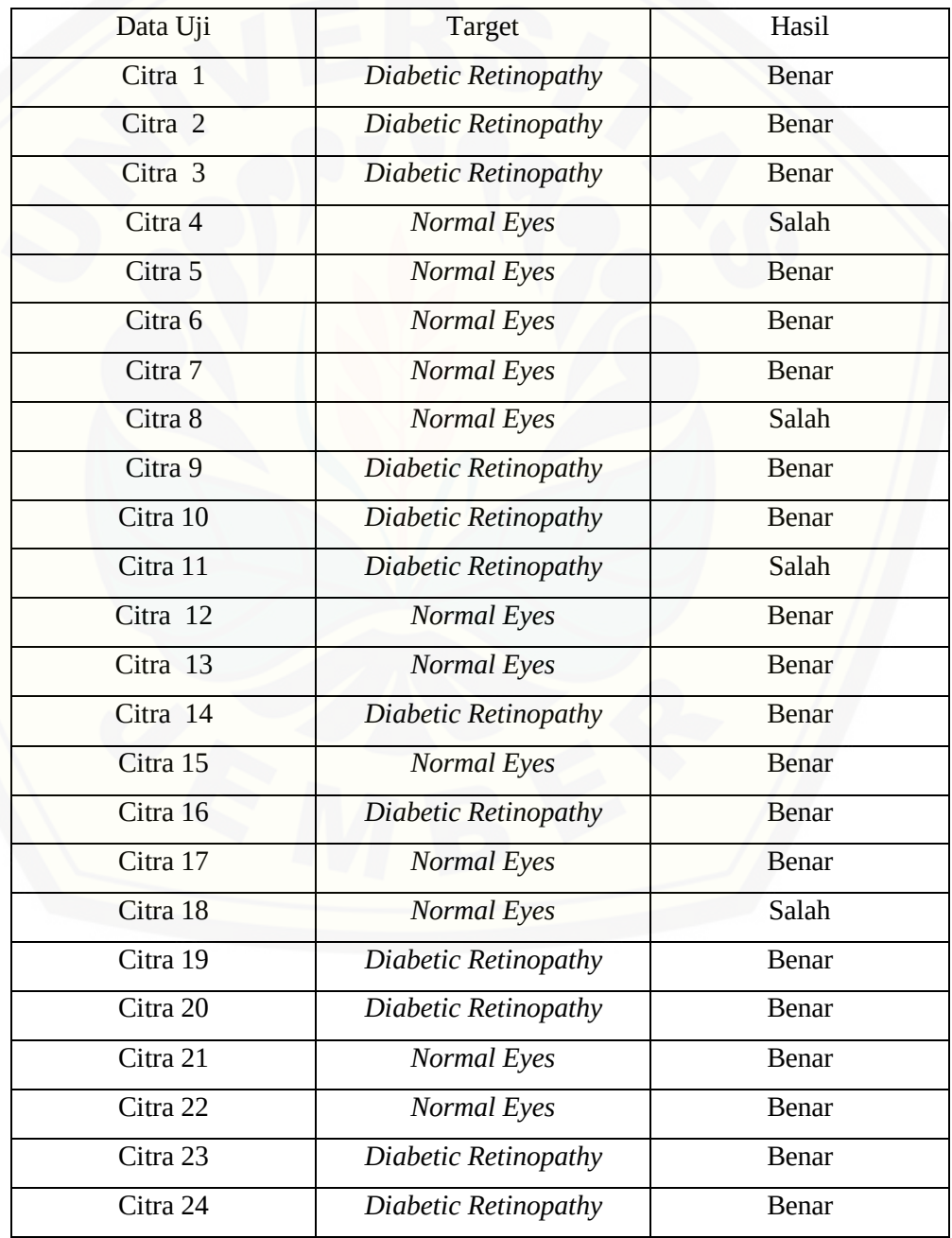

| Citra 25 | Diabetic Retinopathy | Salah        |
|----------|----------------------|--------------|
| Citra 26 | Diabetic Retinopathy | Salah        |
| Citra 27 | Diabetic Retinopathy | <b>Benar</b> |
| Citra 28 | Diabetic Retinopathy | Salah        |
| Citra 29 | Diabetic Retinopathy | <b>Benar</b> |
| Citra 30 | <b>Normal Eyes</b>   | Salah        |
| Citra 31 | <b>Normal Eyes</b>   | Salah        |
| Citra 32 | <b>Normal Eyes</b>   | <b>Benar</b> |
| Citra 33 | Diabetic Retinopathy | Salah        |
| Citra 34 | Diabetic Retinopathy | <b>Benar</b> |
| Citra 35 | Diabetic Retinopathy | <b>Benar</b> |
| Citra 36 | <b>Normal Eyes</b>   | <b>Benar</b> |
| Citra 37 | Diabetic Retinopathy | <b>Benar</b> |
| Citra 38 | Diabetic Retinopathy | <b>Benar</b> |
| Citra 39 | Diabetic Retinopathy | <b>Benar</b> |
| Citra 40 | Diabetic Retinopathy | <b>Benar</b> |

5. Tabel Pengujian menggunakan Skenario 90:10 *Learning rate* 0.02

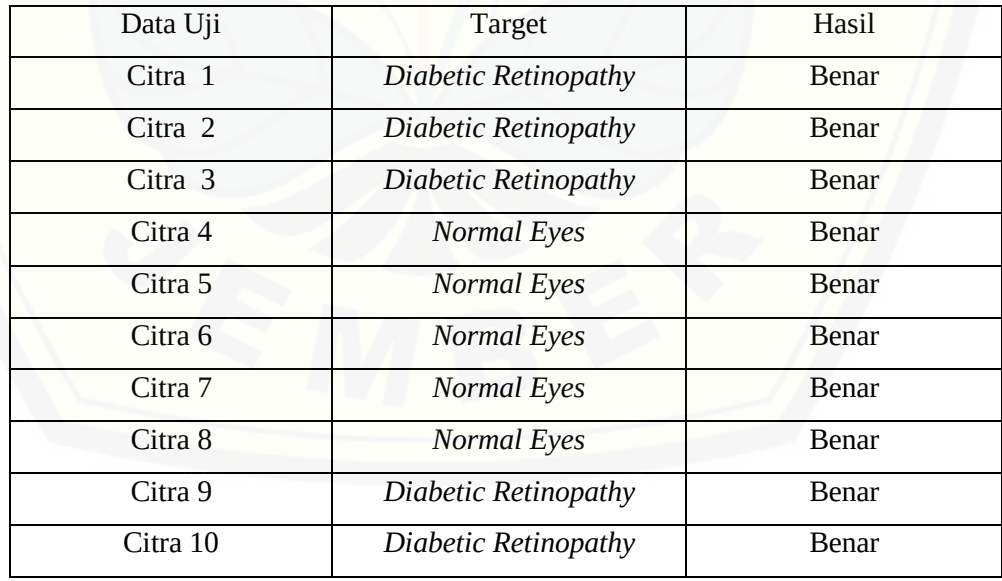

6. Tabel Pengujian menggunakan Skenario 80:20 *Learning rate* 0.02

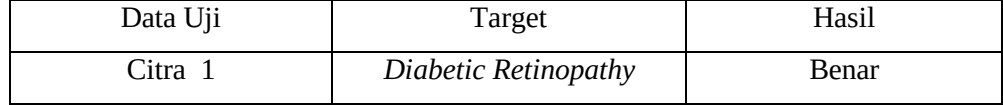

| Citra 2            | Diabetic Retinopathy | <b>Benar</b> |
|--------------------|----------------------|--------------|
| Citra 3            | Diabetic Retinopathy | <b>Benar</b> |
| Citra 4            | <b>Normal Eyes</b>   | Salah        |
| Citra 5            | <b>Normal Eyes</b>   | <b>Benar</b> |
| Citra <sub>6</sub> | <b>Normal Eyes</b>   | <b>Benar</b> |
| Citra 7            | <b>Normal Eyes</b>   | Salah        |
| Citra 8            | <b>Normal Eyes</b>   | <b>Benar</b> |
| Citra 9            | Diabetic Retinopathy | Salah        |
| Citra 10           | Diabetic Retinopathy | <b>Benar</b> |
| Citra 11           | Diabetic Retinopathy | <b>Benar</b> |
| Citra 12           | <b>Normal Eyes</b>   | <b>Benar</b> |
| Citra 13           | <b>Normal Eyes</b>   | <b>Benar</b> |
| Citra 14           | Diabetic Retinopathy | <b>Benar</b> |
| Citra 15           | <b>Normal Eyes</b>   | <b>Benar</b> |
| Citra 16           | Diabetic Retinopathy | <b>Benar</b> |
| Citra 17           | <b>Normal Eyes</b>   | <b>Benar</b> |
| Citra 18           | <b>Normal Eyes</b>   | Salah        |
| Citra 19           | Diabetic Retinopathy | <b>Benar</b> |
| Citra 20           | Diabetic Retinopathy | <b>Benar</b> |

7. Tabel Pengujian menggunakan Skenario 70:30 *Learning rate* 0.02

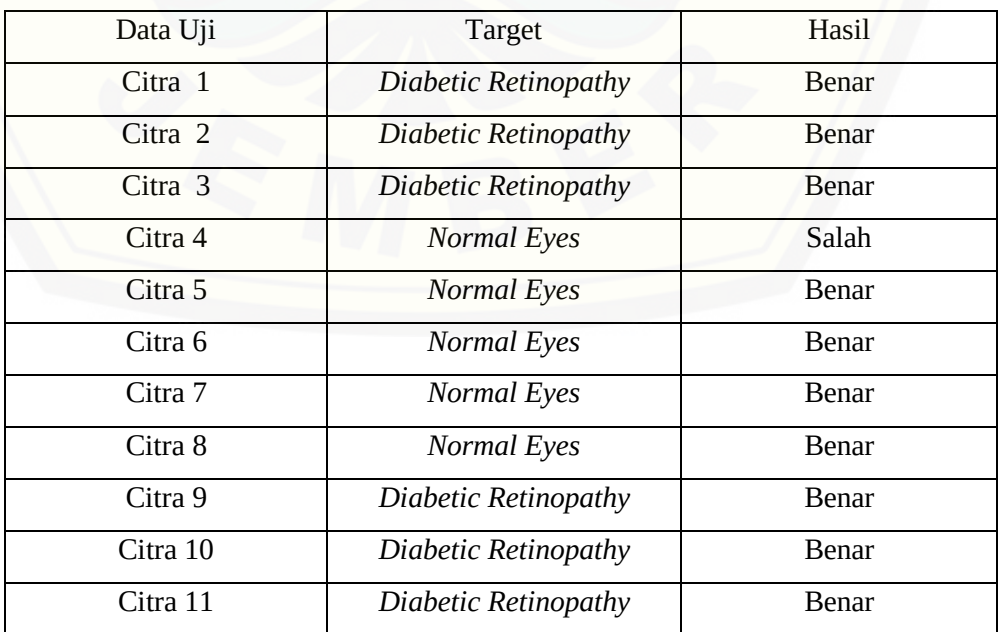

| Citra 12 | <b>Normal Eyes</b>   | <b>Benar</b> |
|----------|----------------------|--------------|
|          |                      |              |
| Citra 13 | <b>Normal Eyes</b>   | <b>Benar</b> |
| Citra 14 | Diabetic Retinopathy | <b>Benar</b> |
| Citra 15 | <b>Normal Eyes</b>   | <b>Benar</b> |
| Citra 16 | Diabetic Retinopathy | Salah        |
| Citra 17 | <b>Normal Eyes</b>   | <b>Benar</b> |
| Citra 18 | <b>Normal Eyes</b>   | Salah        |
| Citra 19 | Diabetic Retinopathy | <b>Benar</b> |
| Citra 20 | Diabetic Retinopathy | <b>Benar</b> |
| Citra 21 | <b>Normal Eyes</b>   | <b>Benar</b> |
| Citra 22 | <b>Normal Eyes</b>   | <b>Benar</b> |
| Citra 23 | Diabetic Retinopathy | <b>Benar</b> |
| Citra 24 | Diabetic Retinopathy | <b>Benar</b> |
| Citra 25 | Diabetic Retinopathy | Salah        |
| Citra 26 | Diabetic Retinopathy | <b>Benar</b> |
| Citra 27 | Diabetic Retinopathy | <b>Benar</b> |
| Citra 28 | Diabetic Retinopathy | Salah        |
| Citra 29 | Diabetic Retinopathy | <b>Benar</b> |
| Citra 30 | <b>Normal Eyes</b>   | <b>Benar</b> |

8. Tabel Pengujian menggunakan Skenario 60:40 *Learning rate* 0.02

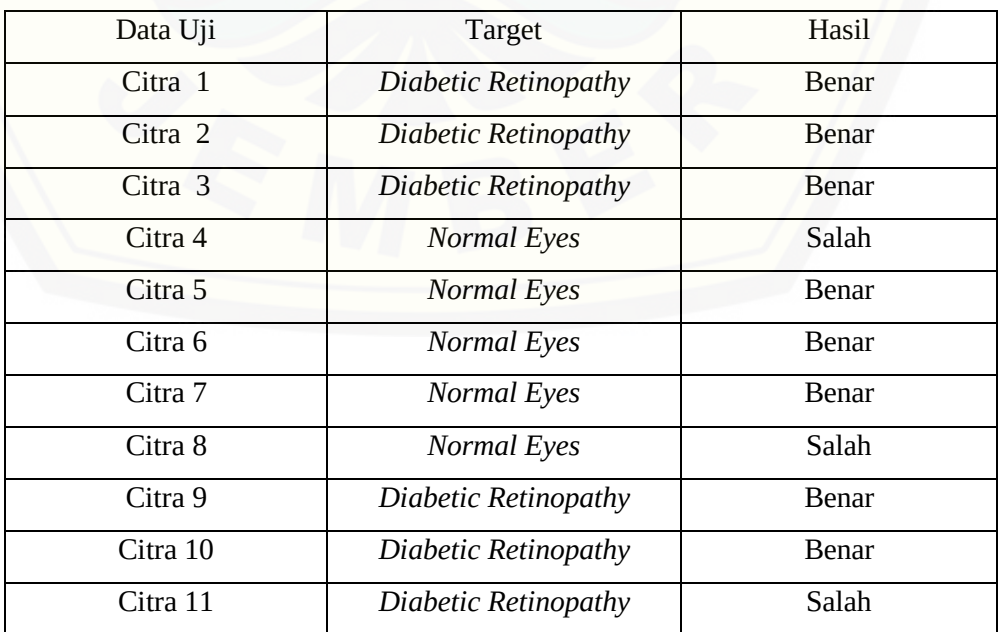

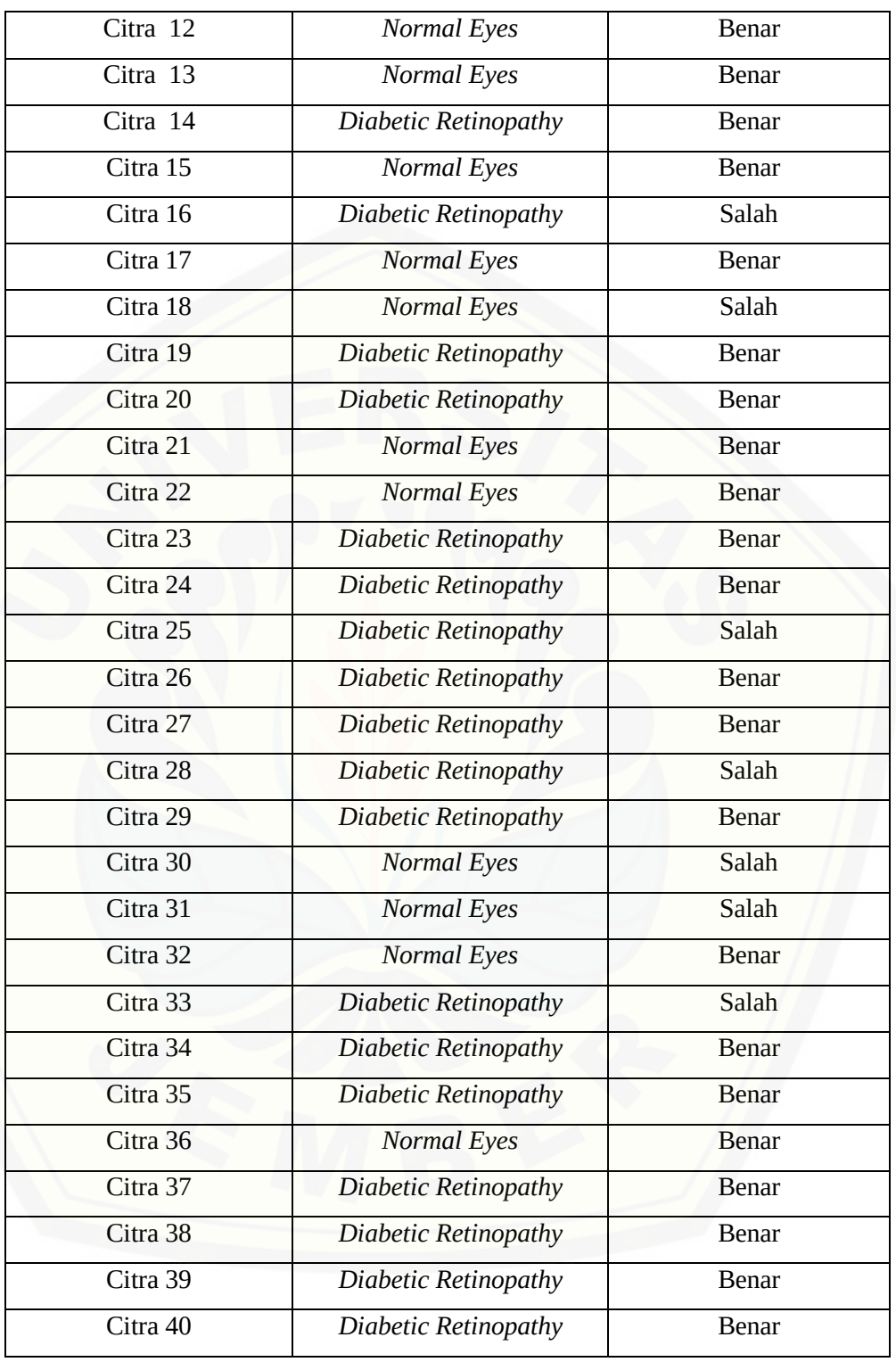

#### 9. Tabel Pengujian menggunakan Skenario 90:10 *Learning rate* 0.03

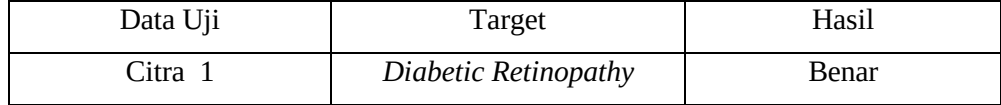

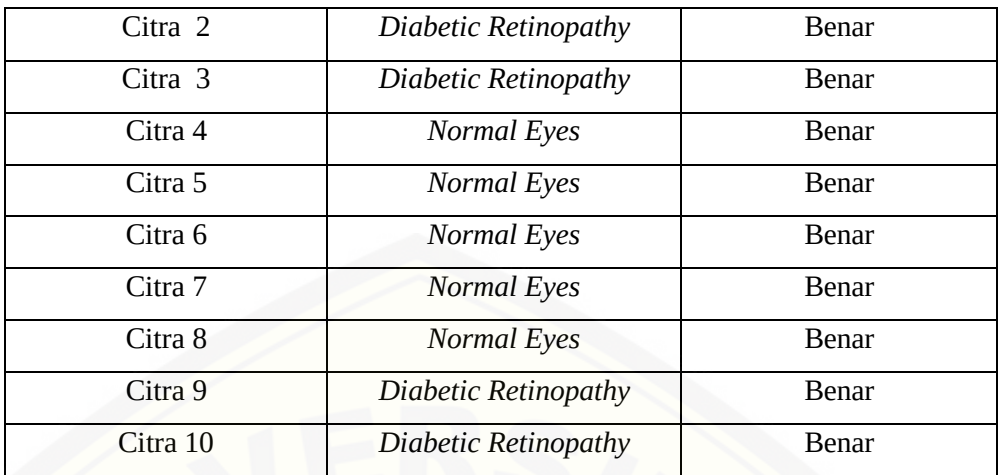

10. Tabel Pengujian menggunakan Skenario 80:20 *Learning rate* 0.03

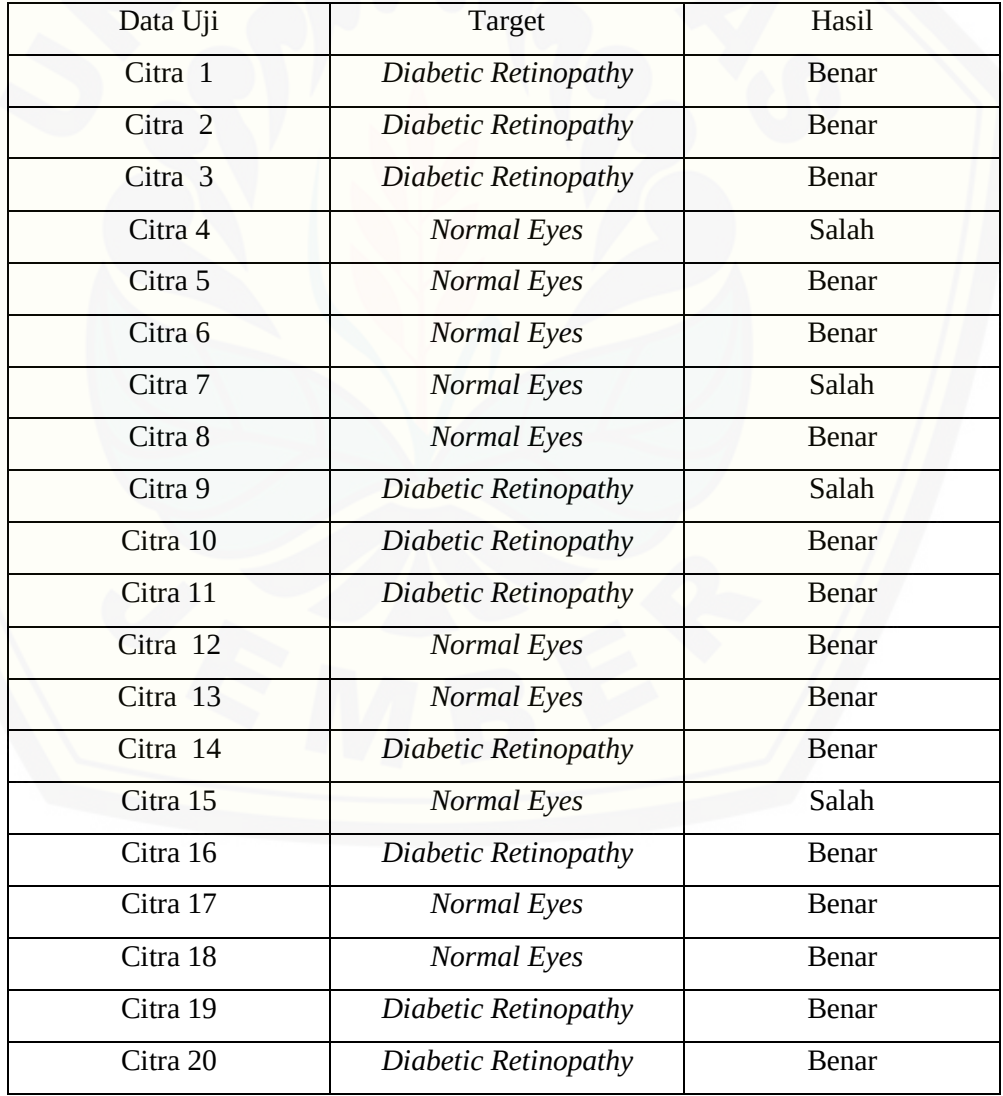

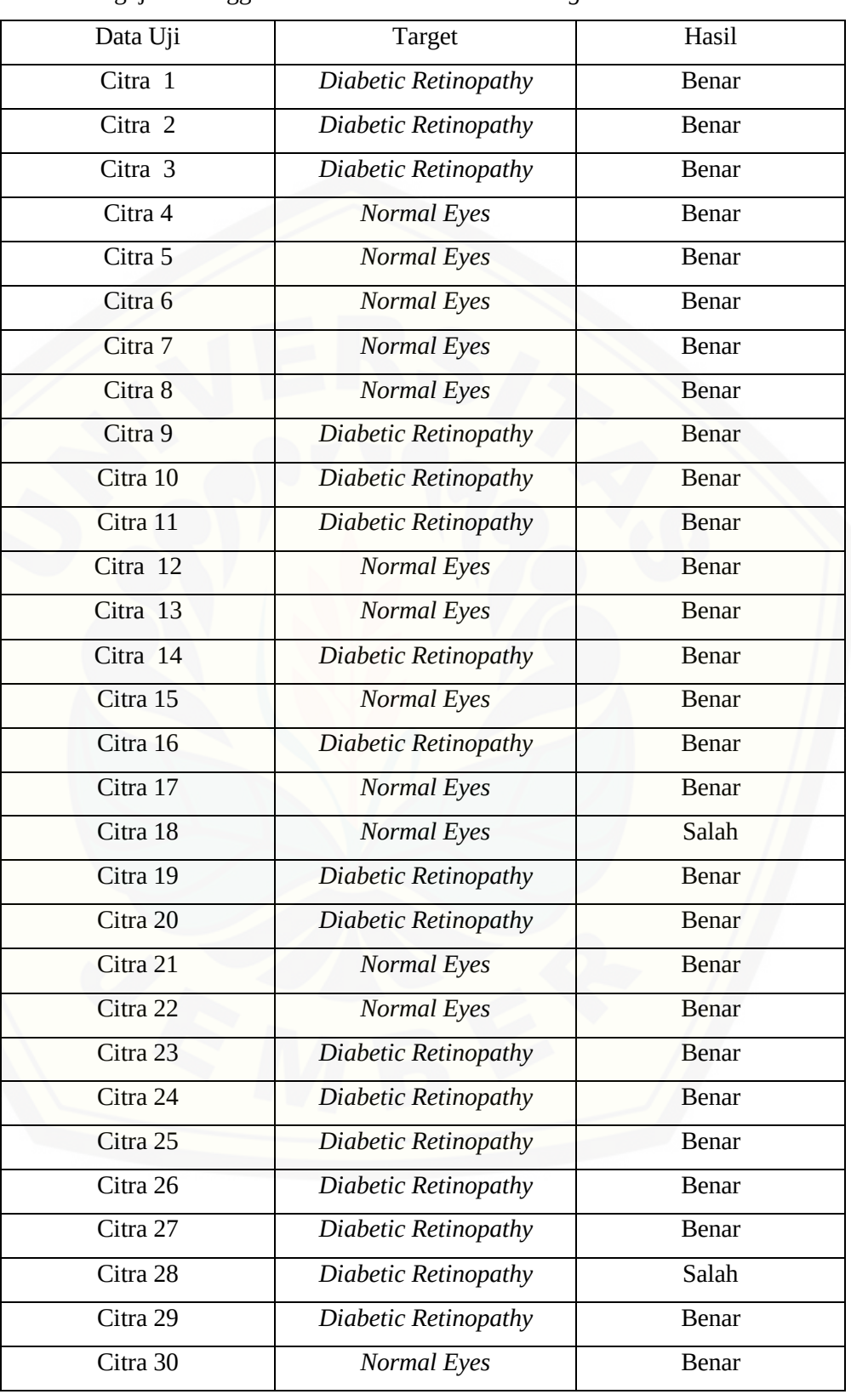

11. Tabel Pengujian menggunakan Skenario 70:30 *Learning rate* 0.03

| Data Uji | <b>Target</b>        | Hasil        |
|----------|----------------------|--------------|
| Citra 1  | Diabetic Retinopathy | <b>Benar</b> |
| Citra 2  | Diabetic Retinopathy | <b>Benar</b> |
| Citra 3  | Diabetic Retinopathy | <b>Benar</b> |
| Citra 4  | <b>Normal Eyes</b>   | Salah        |
| Citra 5  | <b>Normal Eyes</b>   | <b>Benar</b> |
| Citra 6  | Normal Eyes          | <b>Benar</b> |
| Citra 7  | <b>Normal Eyes</b>   | <b>Benar</b> |
| Citra 8  | <b>Normal Eyes</b>   | Salah        |
| Citra 9  | Diabetic Retinopathy | <b>Benar</b> |
| Citra 10 | Diabetic Retinopathy | <b>Benar</b> |
| Citra 11 | Diabetic Retinopathy | Salah        |
| Citra 12 | <b>Normal Eyes</b>   | <b>Benar</b> |
| Citra 13 | <b>Normal Eyes</b>   | <b>Benar</b> |
| Citra 14 | Diabetic Retinopathy | <b>Benar</b> |
| Citra 15 | <b>Normal Eyes</b>   | <b>Benar</b> |
| Citra 16 | Diabetic Retinopathy | Benar        |
| Citra 17 | <b>Normal Eyes</b>   | <b>Benar</b> |
| Citra 18 | <b>Normal Eyes</b>   | Salah        |
| Citra 19 | Diabetic Retinopathy | <b>Benar</b> |
| Citra 20 | Diabetic Retinopathy | <b>Benar</b> |
| Citra 21 | <b>Normal Eyes</b>   | <b>Benar</b> |
| Citra 22 | <b>Normal Eyes</b>   | <b>Benar</b> |
| Citra 23 | Diabetic Retinopathy | <b>Benar</b> |
| Citra 24 | Diabetic Retinopathy | <b>Benar</b> |
| Citra 25 | Diabetic Retinopathy | <b>Benar</b> |
| Citra 26 | Diabetic Retinopathy | <b>Benar</b> |
| Citra 27 | Diabetic Retinopathy | <b>Benar</b> |
| Citra 28 | Diabetic Retinopathy | <b>Benar</b> |
| Citra 29 | Diabetic Retinopathy | <b>Benar</b> |
| Citra 30 | <b>Normal Eyes</b>   | Salah        |
| Citra 31 | <b>Normal Eyes</b>   | Salah        |
|          |                      |              |

12. Tabel Pengujian menggunakan Skenario 60:40 *Learning rate* 0.03

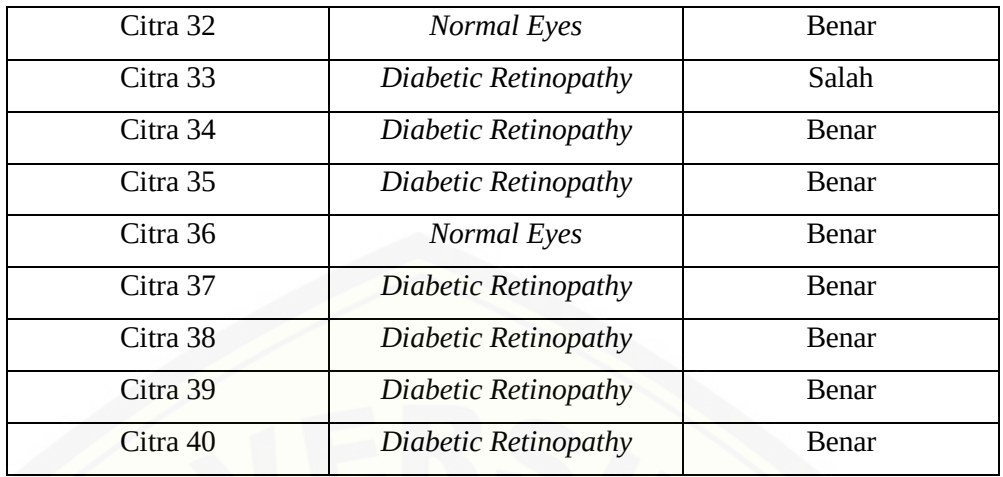

13. Tabel Pengujian menggunakan Skenario 90:10 *Learning rate* 0.04

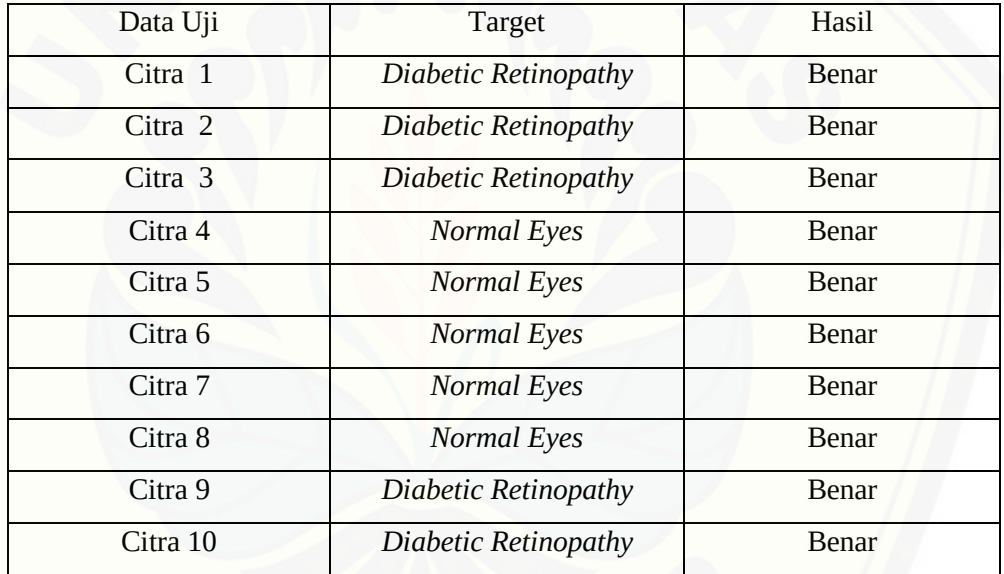

14. Tabel Pengujian menggunakan Skenario 80:20 *Learning rate* 0.04

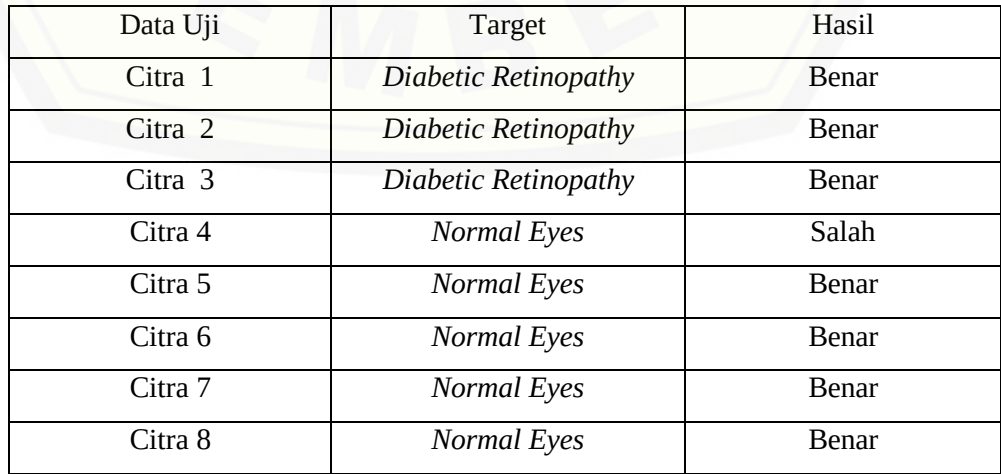

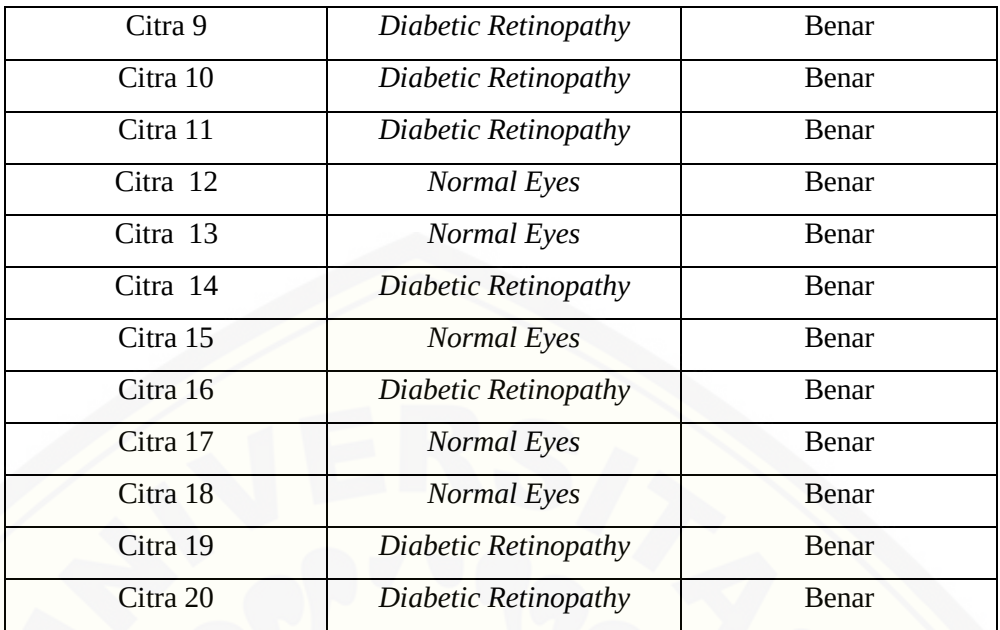

15. Tabel Pengujian menggunakan Skenario 70:30 *Learning rate* 0.04

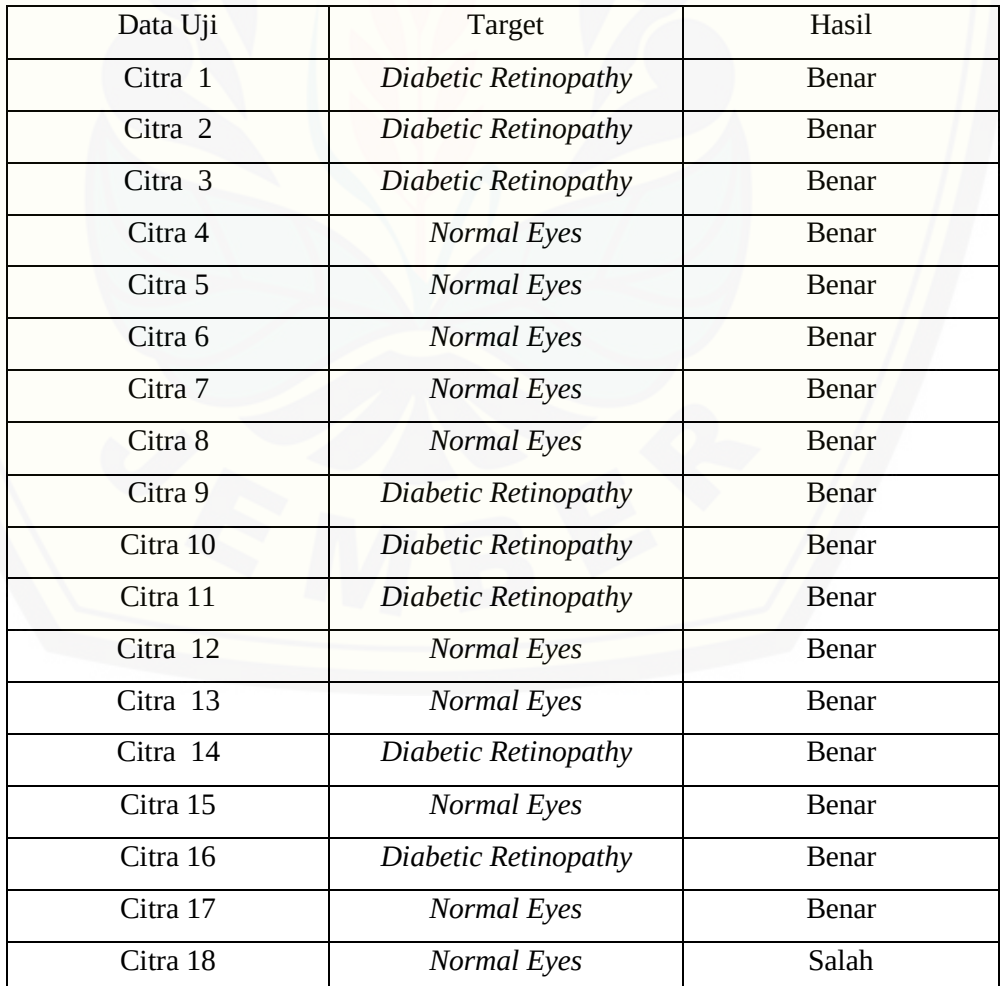

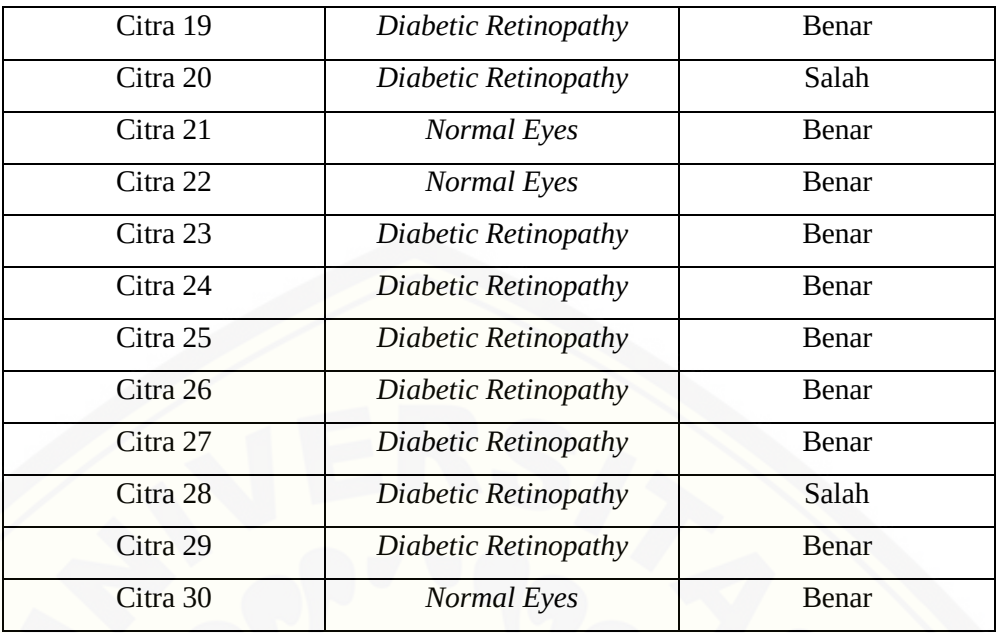

16. Tabel Pengujian menggunakan Skenario 60:40 *Learning rate* 0.04

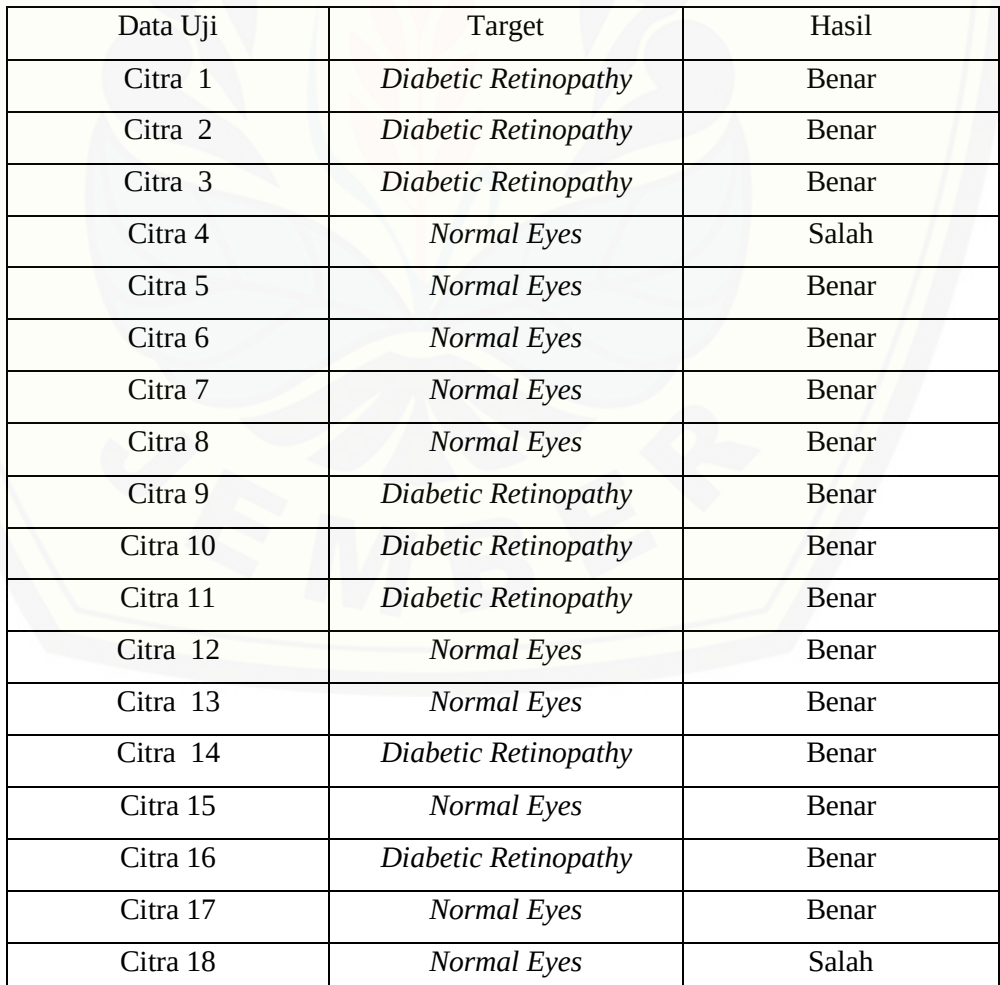

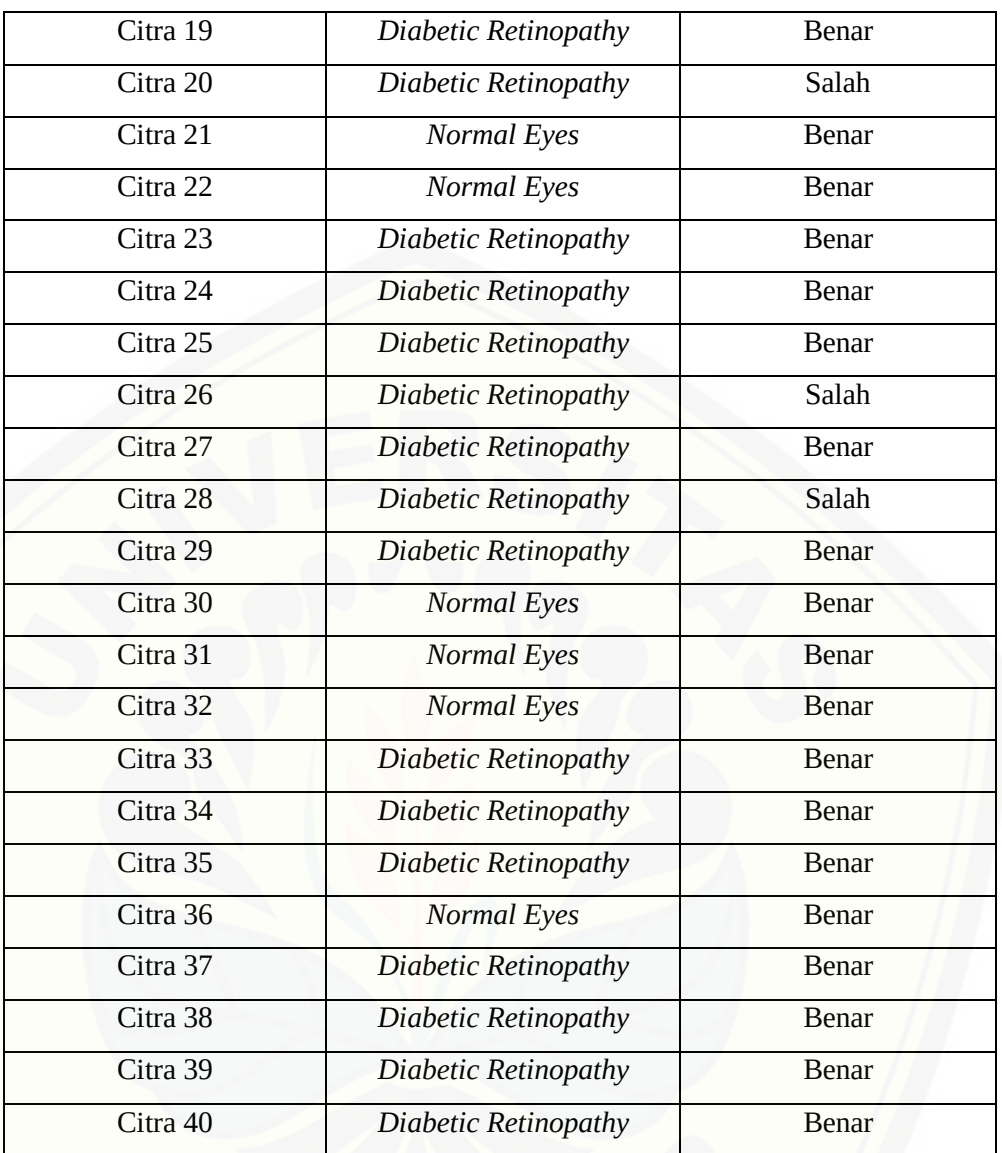